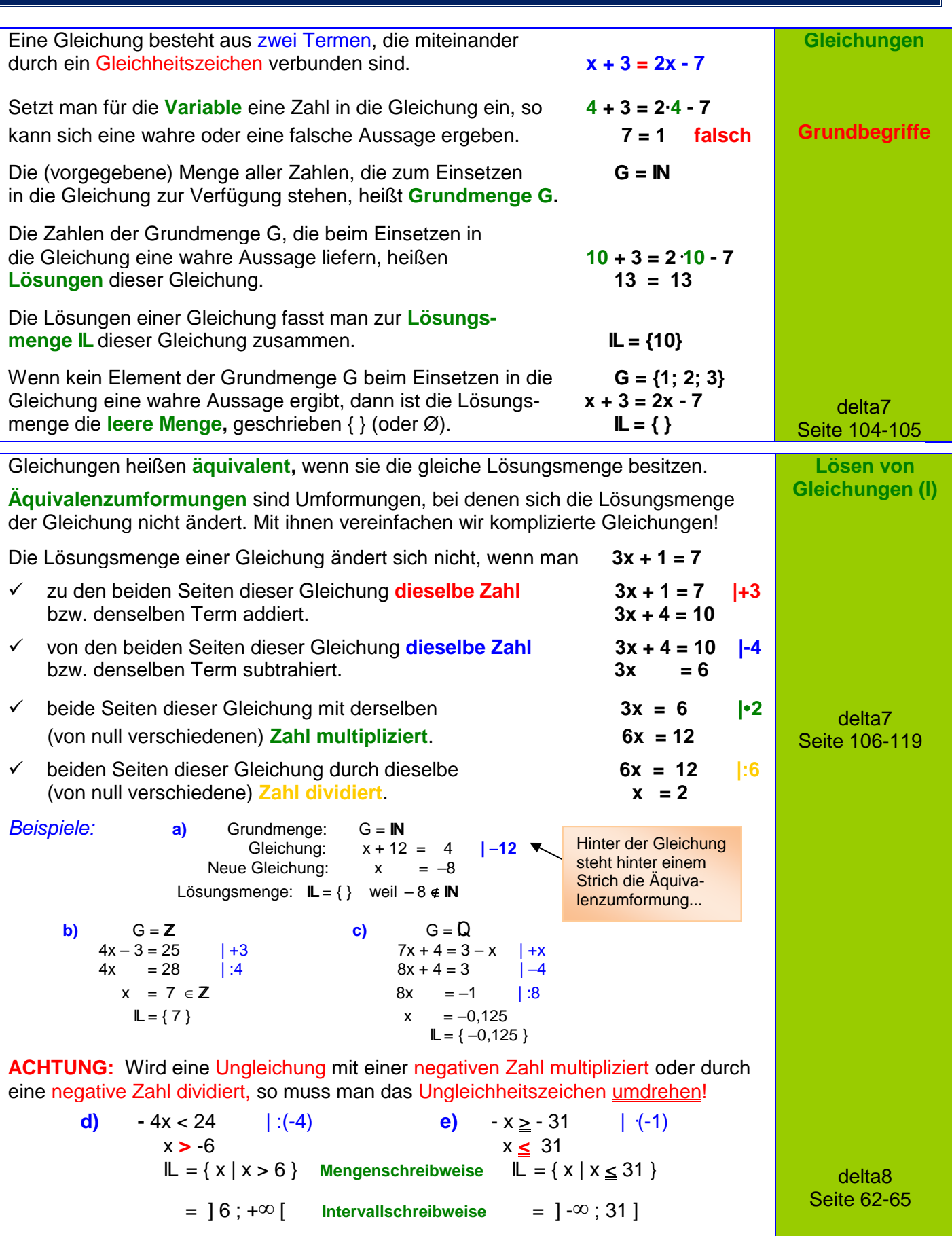

## Grundwissen Seite 2 von 51 Klasse<sup>11</sup> M. Rapp 2017

**Lösen von** 

**Bruchgleichungen**

Gleichungen, bei denen die Variable *Beispiel:* in mindestens einem der Nenner auftritt nennt man **Bruchgleichung**.

## **Graphische Lösung:**

Man zeichnet zuerst die Funktionsgraphen der beiden Gleichungsseiten. Dann liest man die x-Koordinaten aller gemeinsamen Punkte ab.

## *Im Beispiel:*

Die Graphen der Funktionen

f: 
$$
f(x) = \frac{2}{x}
$$
 and g:  $g(x) = \frac{6}{3-x}$ 

haben nur den Punkt A (0,75 l2,6) gemeinsam, die Bruchgleichung hat also die Lösungsmenge **IL** = {0,75}. Definitionsmenge angeben:  $ID = IR \setminus \{0, 3\}$ 

## **Rechnerische Lösung:**

Beide Seiten der Bruchgleichung mit (am besten mit dem Hauptnenner) aller Bruchterme multiplizieren und anschließend kürzen.

Vereinfachte Gleichung wie üblich lösen.  $2(3-x) = 6 \times |TV|$ Prüfen, ob die ermittelte Lösung zur  $6 - 2x = 6x$  | +2x

Probe machen:

Lösungsmenge angeben: **IL** = {0,75}.

*Weiteres Beispiel:* 

HN: 2x(x-6)

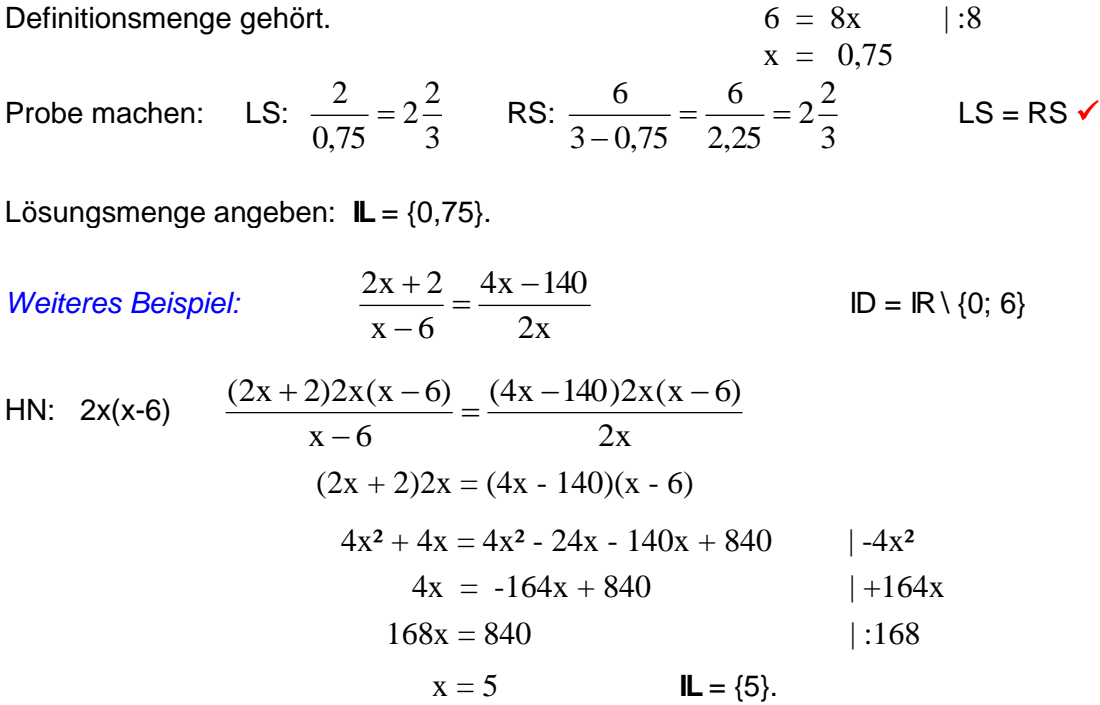

Probe: LS =  $(2.5+2):(5-6) = 12:(-1) = -12$  RS =  $(4.5-140):(2.5) = -120:10 = -12$  LS = RS  $\checkmark$ 

delta8 Seite 124-128

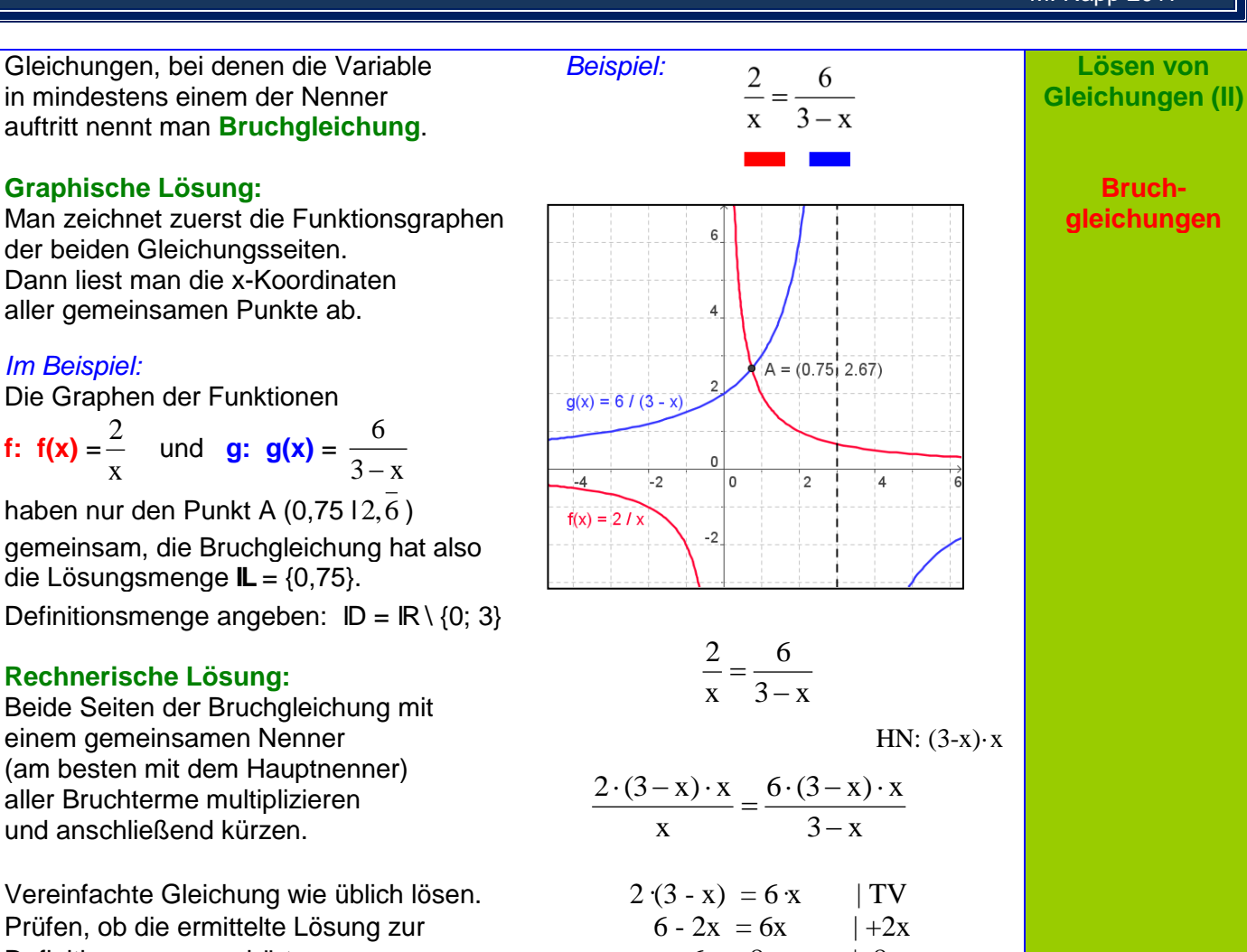

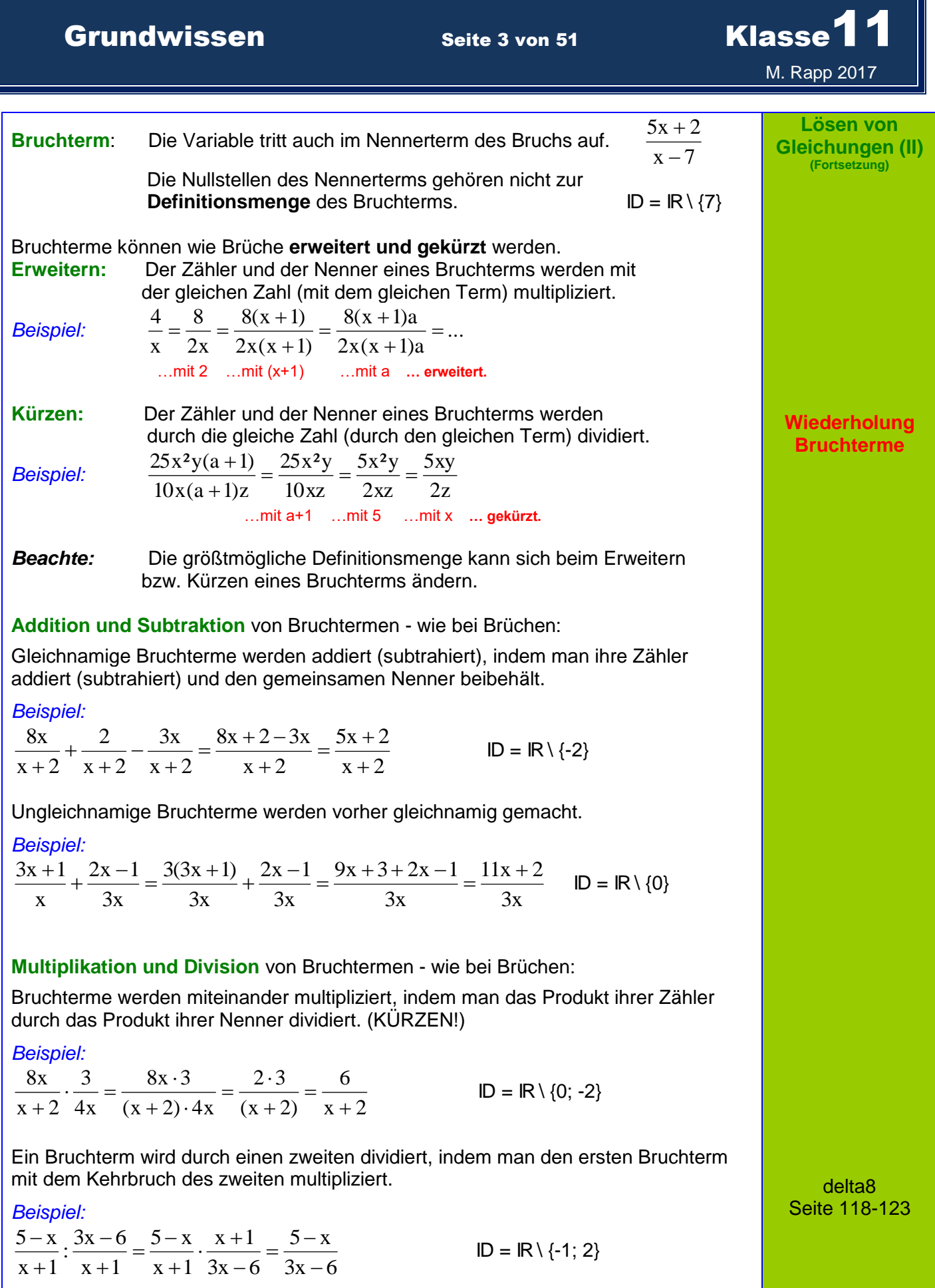

# **Grundwissen Seite 4 von 51 Klasse** M. Rapp 2017

### Gleichungen der Form *Beispiel:*

 $ax^2 + bx + c = 0$   $a \in \mathbb{R} \setminus \{0\}$ ; b,  $c \in \mathbb{R}$  0,5x<sup>2</sup> + 1,5x – 5 = 0 nennt man **quadratische Gleichungen**.

## **Graphische Lösung:**

Man kann die Lösungen der Gleichung als Nullstellen des Funktionsgraphen von  $f(x) = 0.5x^2 + 1.5x - 5$  deuten.

## *Im Beispiel:*

Der Graph der Funktion f(x) hat die beiden Nullstellen (–5|0) und (2|0) und die Gleichung somit die Lösungsmenge **IL** = {–5; 2}.

## **Rechnerische Lösung mit Linearfaktoren:**

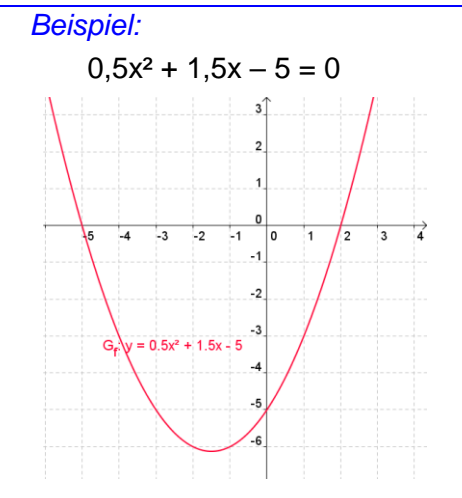

 $(x-3)(x+5) = 0$  ergibt ausmultipliziert die Gleichung  $x^2 + 5x - 3x - 15 = 0$ . Bei der Linearfaktorzerlegung links kann man die Lösungen  $x_1 = 3$  und  $x_2 = -5$ ablesen! Somit kann man oft Lösungen erraten:

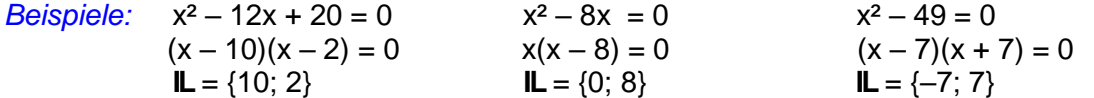

## **Rechnerische Lösung mit der Lösungsformel:**

Die Lösungsformel für eine quadratische Gleichung  $ax^2 + bx + c = 0$  ( $a \ne 0$ ) lautet: 2a  $x_{1/2} = \frac{-b \pm \sqrt{b^2 - 4ac}}{2a}$  **G** = **IR** *Beispiele:* x² – 12x + 20 = 0 D =  $(-12)^{2} - 4 \cdot 1 \cdot 20 = 144 - 80 = 64 > 0$  also gibt es zwei Lösungen!  $X_{1/2} = \frac{(12.6 \pm 0.64)}{2.4 \pm 0.64} = \frac{12.6 \pm 0.6}{2.4 \pm 0.64} = \frac{2(0.6 \pm 0.4)}{2.4 \pm 0.64} = 6 \pm 4$ 2  $2(6 + 4)$ 2  $12 \pm 8$  $2 \cdot 1$  $x_{1/2} = \frac{-(-12) \pm \sqrt{64}}{2 \cdot 1} = \frac{12 \pm 8}{2} = \frac{2(6 \pm 4)}{2} = 6 \pm \frac{12}{2}$ .  $=\frac{-(-12)^{2}}{2}$  $x_1 = 6 + 4 = 10$  und  $x_2 = 6 - 4 = 2$  also **IL** = {10; 2}  $3x^2 - 30x + 75 = 0$  $D = (-30)^2 - 4 \cdot 3 \cdot 75 = 900 - 900 = 0$  also gibt es genau eine Lösung!  $X_{1/2} = \frac{(30) \pm 80}{2.2} = \frac{30 \pm 0}{5} = \frac{30}{5} = 5$ 6 30 6  $30 \pm 0$  $2 \cdot 3$  $x_{1/2} = \frac{-(-30) \pm \sqrt{0}}{2.2} = \frac{30 \pm 0}{6} = \frac{30}{6} =$ .  $=\frac{-(-30) \pm \sqrt{0}}{2} = \frac{30 \pm 0}{2} = \frac{30}{2} = 5$  also **IL** = {5} Die Gleichung  $-2x^2 + 3x - 7 = 0$  hat wegen  $D = 3^2 - 4(-2)(-7) = 9 - 56 = -47 < 0$  keine Lösung, also  $IL = \{\}$ delta9 Seite 70ff Der Radikand b² – 4ac wird auch **Diskriminante D** genannt. Ist **D < 0**, so gibt es **KEINE** Lösung. Ist **D = 0**, so gibt es **genau eine** Lösung. Im Falle **D > 0** existieren **zwei** Lösungen.

**Lösen von Gleichungen (III)** 

> **Quadratische Gleichungen**

## Grundwissen Seite 5 von 51 Klasse<sup>11</sup> M. Rapp 2017

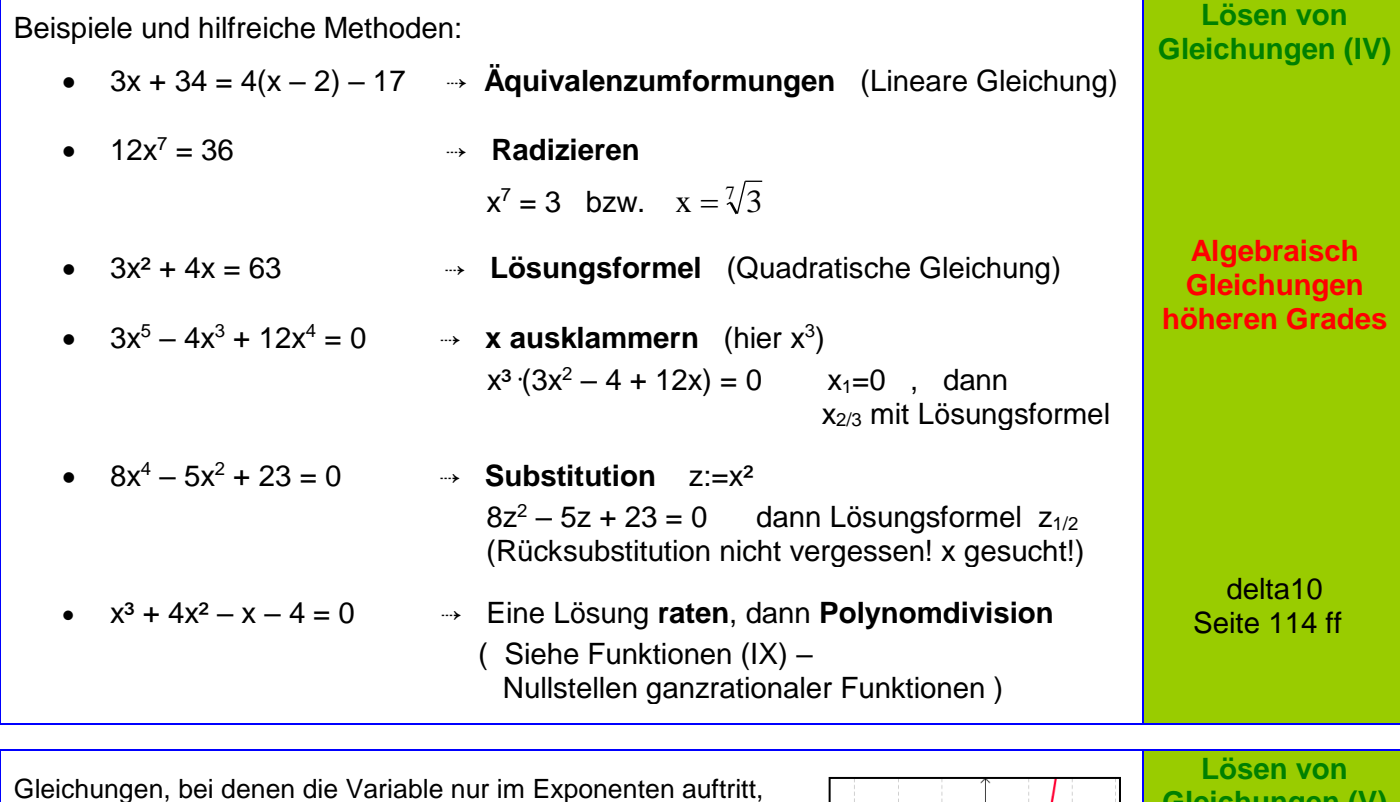

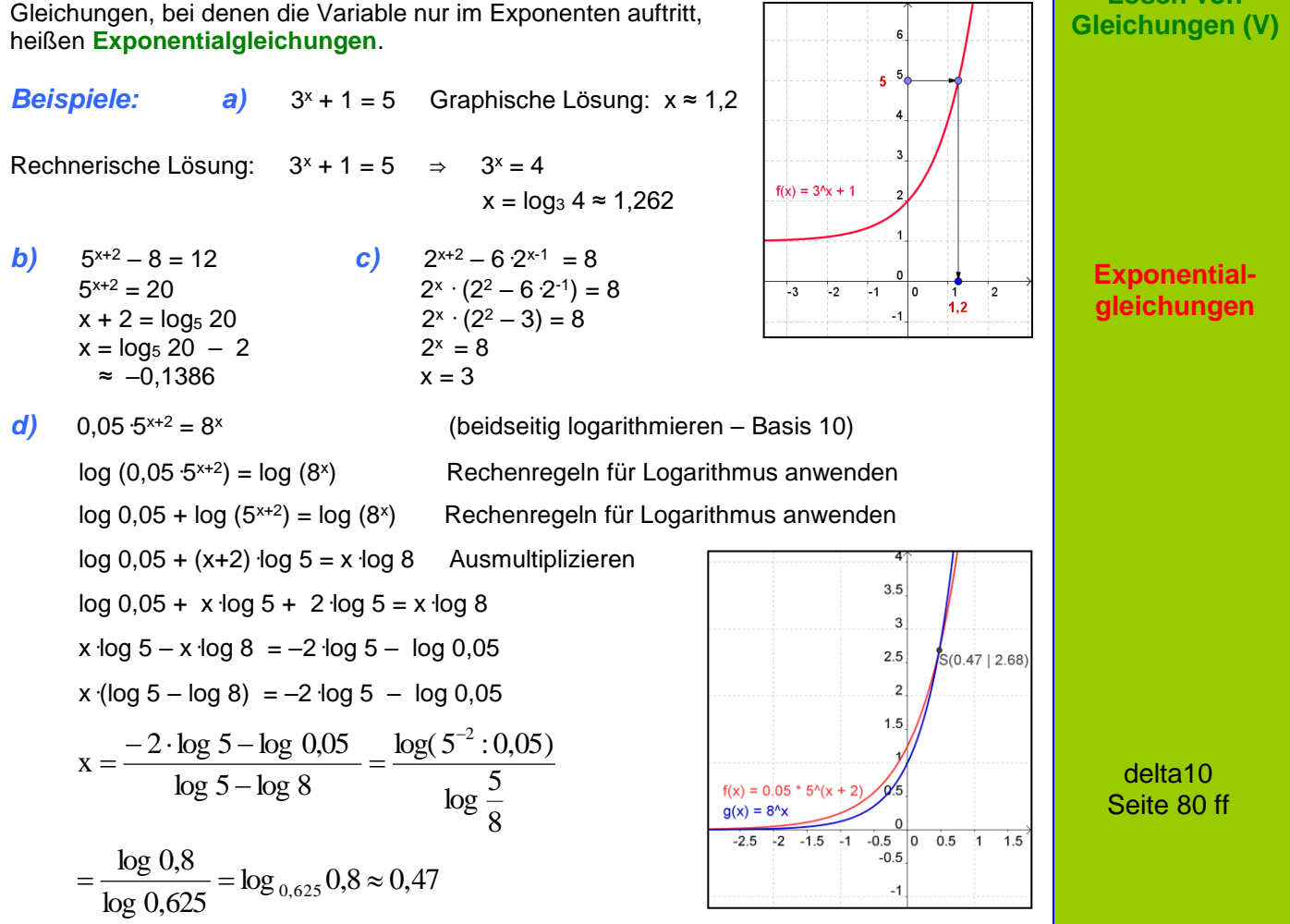

# Grundwissen Seite 6 von 51 Klasse<sup>11</sup> M. Rapp 2017

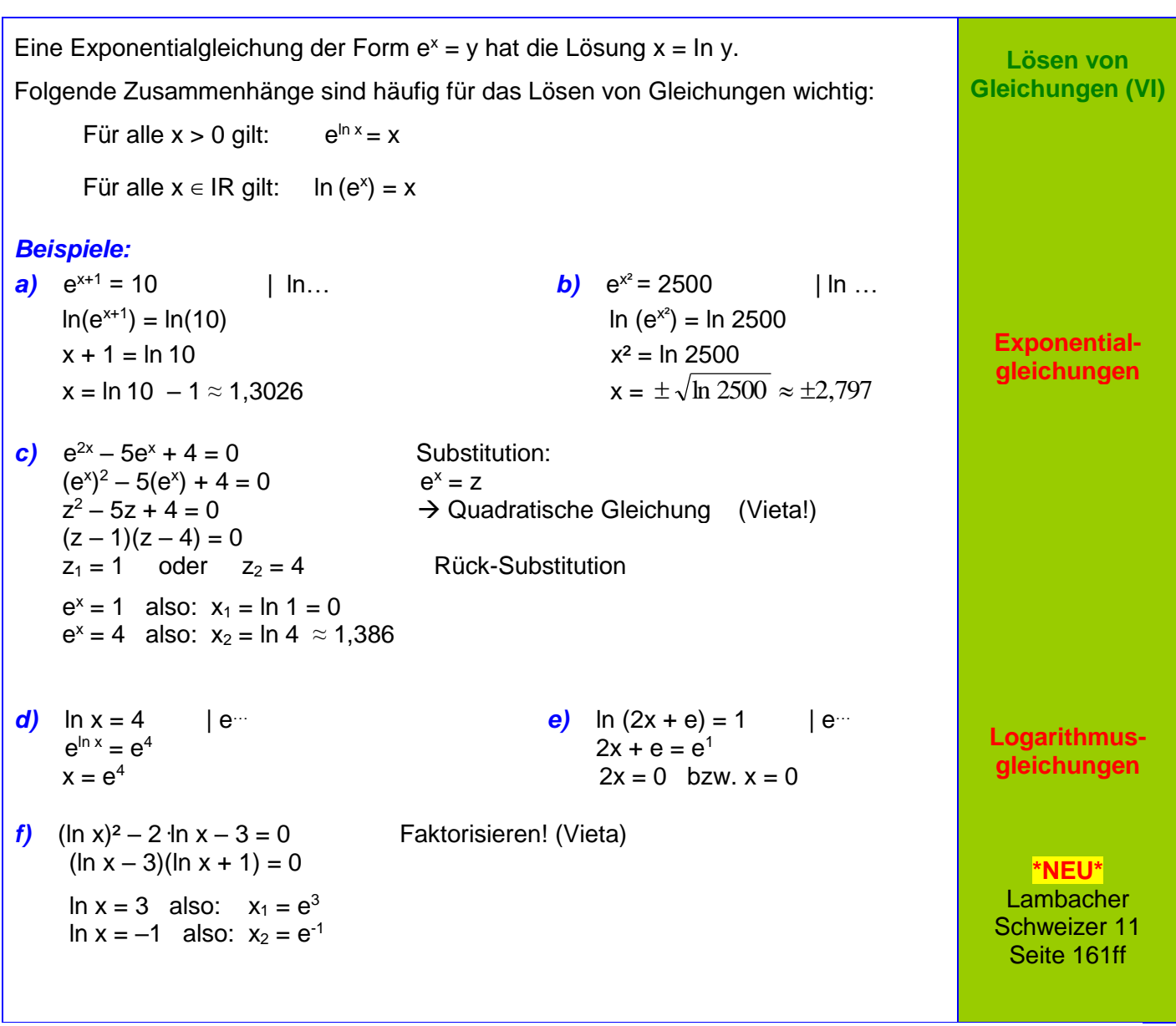

# **Grundwissen Seite 7 von 51 Klasse**

# M. Rapp 2017

**Lineare Gleichungs-Systeme (I)**

> **Mit zwei Variablen**

**Zwei** lineare Gleichungen, die **zwei** Variable **I) 3y + x = 9** enthalten, bilden ein lineares Gleichungssystem. **II) y = 3x - 2**

Zu jeder der beiden Gleichungen existieren unendlich viele Lösungen. Sie lassen sich durch Punkte des Graphen der entsprechenden linearen Funktion veranschaulichen.

1) 
$$
3y + x = 9
$$
  $\rightarrow$   $g(x) = -\frac{1}{3}x + 3$   
11)  $y = 3x - 2$   $\rightarrow$   $f(x)= 3x - 2$ 

Die Koordinaten  $x_s = 1,5$ ;  $y_s = 2,5$  des Schnittpunkts S (1,5 l 2,5) der zugehörigen Geraden erfüllen als einzige beide Gleichungen.

Sie bilden zusammen die (einzige) Lösung des Gleichungssystems, dessen Lösungsmenge also **IL** = {(1,5 | 2,5)} ist.

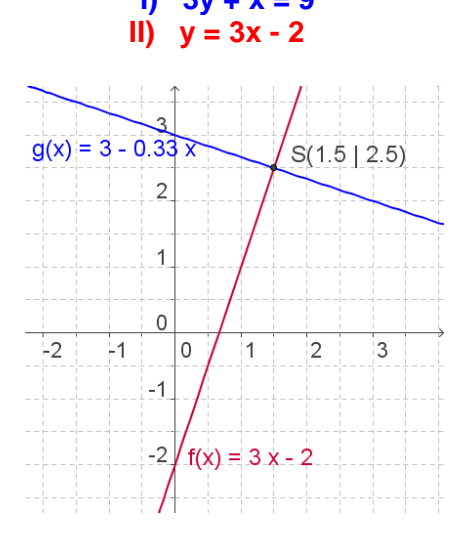

*Beispiel:*

Ein lineares Gleichungssystem besitzt keine Lösung, genau eine Lösung oder unendlich viele Lösungen, je nachdem, ob die zugehörigen Geraden zueinander parallel sind, einander schneiden oder zusammenfallen.

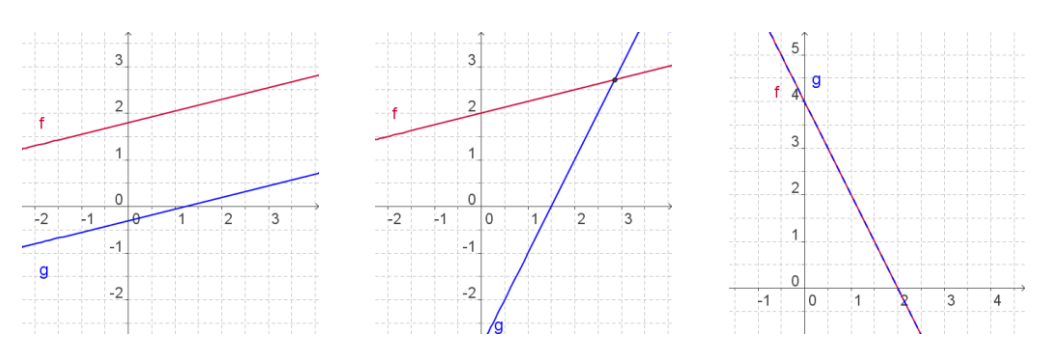

Die Lösung kann **graphisch** gefunden werden, indem man die zugehörigen Geraden in ein Koordinatensystem einträgt und die Koordinaten ihres Schnittpunkts abliest.

## Das **Gleichsetzungsverfahren:**

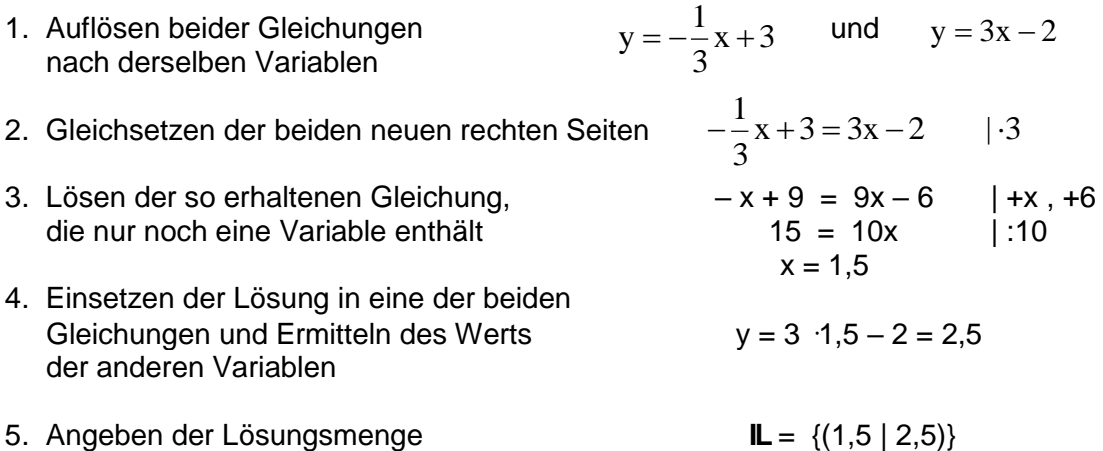

delta8 Seite 73ff

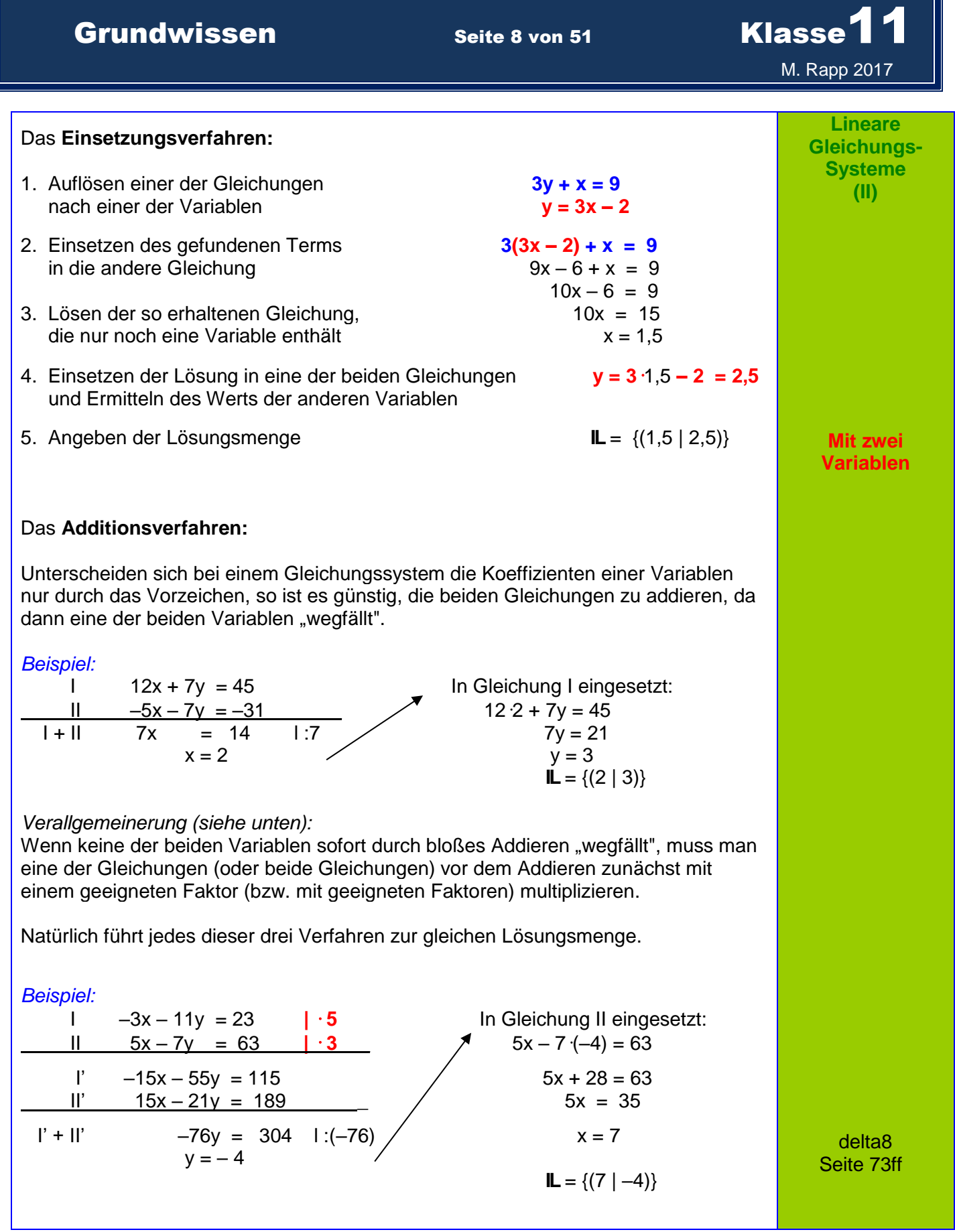

Grundwissen Seite 9 von 51 Klasse<sup>11</sup> M. Rapp 2017 *Beispiel:* Ein lineares Gleichungssystem kann auch aus **drei** linearen Gleichungen mit **drei** Variablen **(I) 2x + 3y + 2z = 3** bestehen. **(II) x + 4y + 4z = –2 (III) 5x + 3y – z = 0** Ein lineares Gleichungssystem besitzt keine Lösung, genau eine Lösung oder unendlich viele Lösungen. **Lösungsverfahren:**  Zuerst eliminiert man aus zwei Gleichungen eine der drei Unbekannten. Das entstandene Gleichungssystem mit zwei Unbekannten ist dann wie gewohnt zu lösen. Am Ende berechnet man noch den Wert der dritten Unbekannten. ... z. B. mit dem Einsetzverfahren:  $\qquad \qquad \text{aus (II) folgt} \qquad x = -2 - 4y - 4z$ Einsetzen in I) ergibt  $2(-2 - 4y - 4z) + 3y + 2z = 3$  $-4 - 8y - 8z + 3y + 2z = 3$  $-5y - 6z = 7$  (I<sup>\*</sup>) Einsetzen in III) ergibt **5(**–2 – 4y – 4z**) + 3y – z = 0**  $-10 - 20y - 20z + 3y - z = 0$  $-17y - 21z = 10$  (III\*) 3,5  $\cdot$  (I<sup>\*</sup>) ergibt  $-17.5y - 21z = 24.5$  (I<sup>\*\*</sup>)  $(III^*) - (I^{**})$  0,5y = -14,5  $y = -29$   $\Rightarrow$  (in  $\vert^* \rangle$   $z = 23$ ⇒ (in II)  $x = -2 - 4(-29) - 4(23) = 22$  ⇒ **IL = {(22;-29;23)}** ... z. B. mit dem Additionsverfahren:  $1 + 2$ ·III)  $12x + 9y = 3$  $\div$  4x + 3y = 1 (IV)  $\overline{11} + 4$  ·III)  $\underline{21x + 16y} = -2$  (V) 16 (IV) - 3 (V)  $x = 22$  ⇒ … *Beispiel:* (I) x – 2y - z = 1 (II)  $-x + y + 2z = 2$ (III)  $-2x + 4y + 2z = 6$  $(I)+(II)$   $-y + z = 3$  $2 \cdot (1) + (111)$  0 = 8  $\leq 8$   $\Rightarrow$  **IL** = {} **Lineare Gleichungs-Systeme (III) Mit drei Variablen** delta9 Seite 94ff Aus I und III wird x eliminiert Es werden zwei Gleichungen ohne z erzeugt Es werden zwei Gleichungen ohne x erzeugt…

**Grundwissen Seite 10 von 51 Klasse1** 

M. Rapp 2017

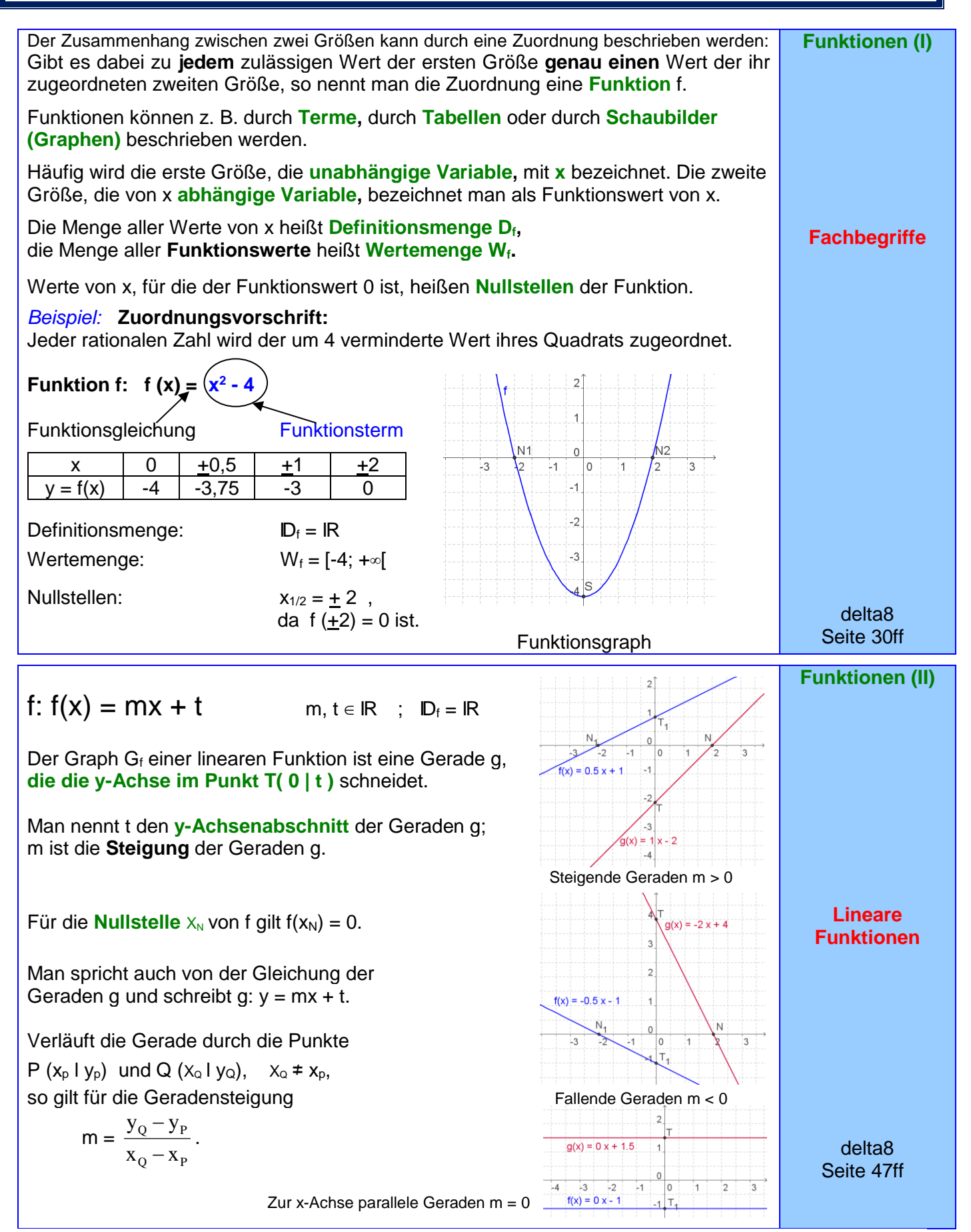

### **Grundwissen Seite 11 von 51 Klasse**  M. Rapp 2017 **Funktionen (III)** Wird dem Doppelten, dem Dreifachen, dem Vierfachen, .... dem k-Fachen (k ∈ IR ) einer Größe x das Doppelte, das Dreifache, das Vierfache, ... das k-Fache einer Größe y zugeordnet, so sind x und y zueinander **proportionale Größen.**  Bei dieser Zuordnung gilt  $\frac{y}{x}$  = m x mit **festem** m (m, x,  $y \ne 0$ );  $\overline{3}$ sie kann also durch die Funktionsgleichung  $v = mx$  beschrieben werden. **Funktionen der**  $\overline{2}$ **direkten** m Die Funktion f: f(x) = mx ; m  $\in$  R ,  $D_f$  = R **Proportionalität**  $\mathbf{1}$ heißt **proportionale Funktion.** Der Graph einer proportionalen Funktion ist eine  $\overline{0}$ **Gerade durch den Ursprung** des Ŀ1  $\overline{0}$  $\mathbf{1}$ っ Koordinatensystems; dabei ist m die **Steigung** dieser Geraden. Das rechtwinklige Dreieck mit waagrechter Kathete .2 delta8 der Länge 1 LE und senkrechter Kathete der Länge Seite 48ff  $f(x) = 3x$ m LE heißt **Steigungsdreieck.**

Zwei Größen x und y heißen zueinander **indirekt proportional,** wenn gilt: Verdoppelt, verdreifacht, vervierfacht ... , halbiert, drittelt ... man den Wert der einen Größe x, so halbiert, drittelt, viertelt ... , verdoppelt, verdreifacht ... sich der Wert der anderen Größe y.

Dem k-Fachen von x entspricht der k-te Teil von y und umgekehrt ( $k \in \mathbb{R} \setminus \{0\}$ ).

Das Produkt xy von zwei zueinander indirekt proportionalen Größen hat stets den gleichen Wert:

 $x \cdot y = a$  ;  $a \in \mathbb{R} \setminus \{0\},\$ 

d. h. y = x a *.*

Jede Funktion f:  $f(x) =$ x a

$$
a\in IR\setminus\{0\} \hspace*{0.3cm} ; \hspace*{0.3cm} \mathbb{D}_f=IR\setminus\{0\} \hspace*{0.3cm} ,
$$

beschreibt die indirekte Proportionalität der beiden von null verschiedenen Variablen x und y.

Der zugehörige Funktionsgraph heißt **Hyperbel.** 

Die x-Achse ist eine **waagrechte Asymptote,**  die y-Achse eine **senkrechte Asymptote** des Funktionsgraphen.

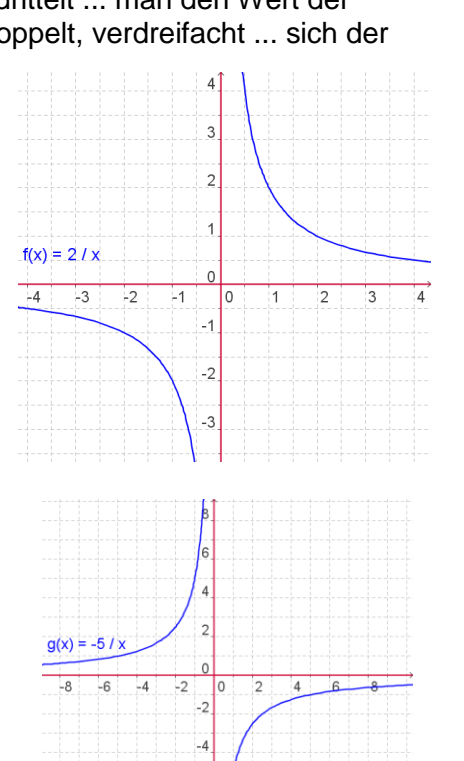

 $-6$ 

delta8 Seite 112ff

**Funktionen (IV)**

**Funktionen der indirekten Proportionalität**

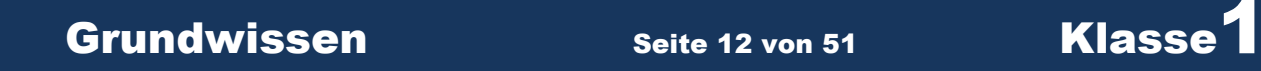

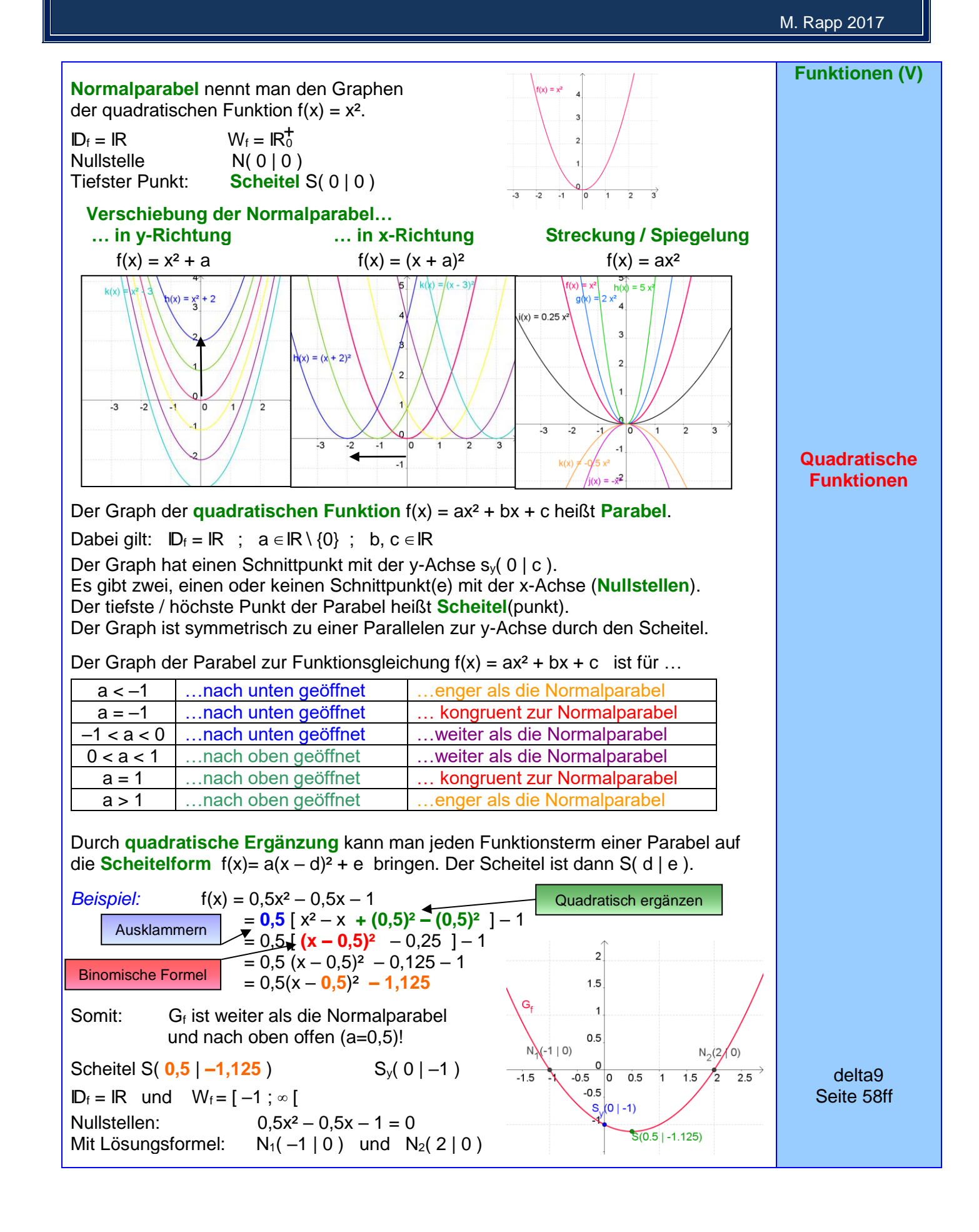

# **Grundwissen Seite 13 von 51 Klasse<sup>11</sup>**

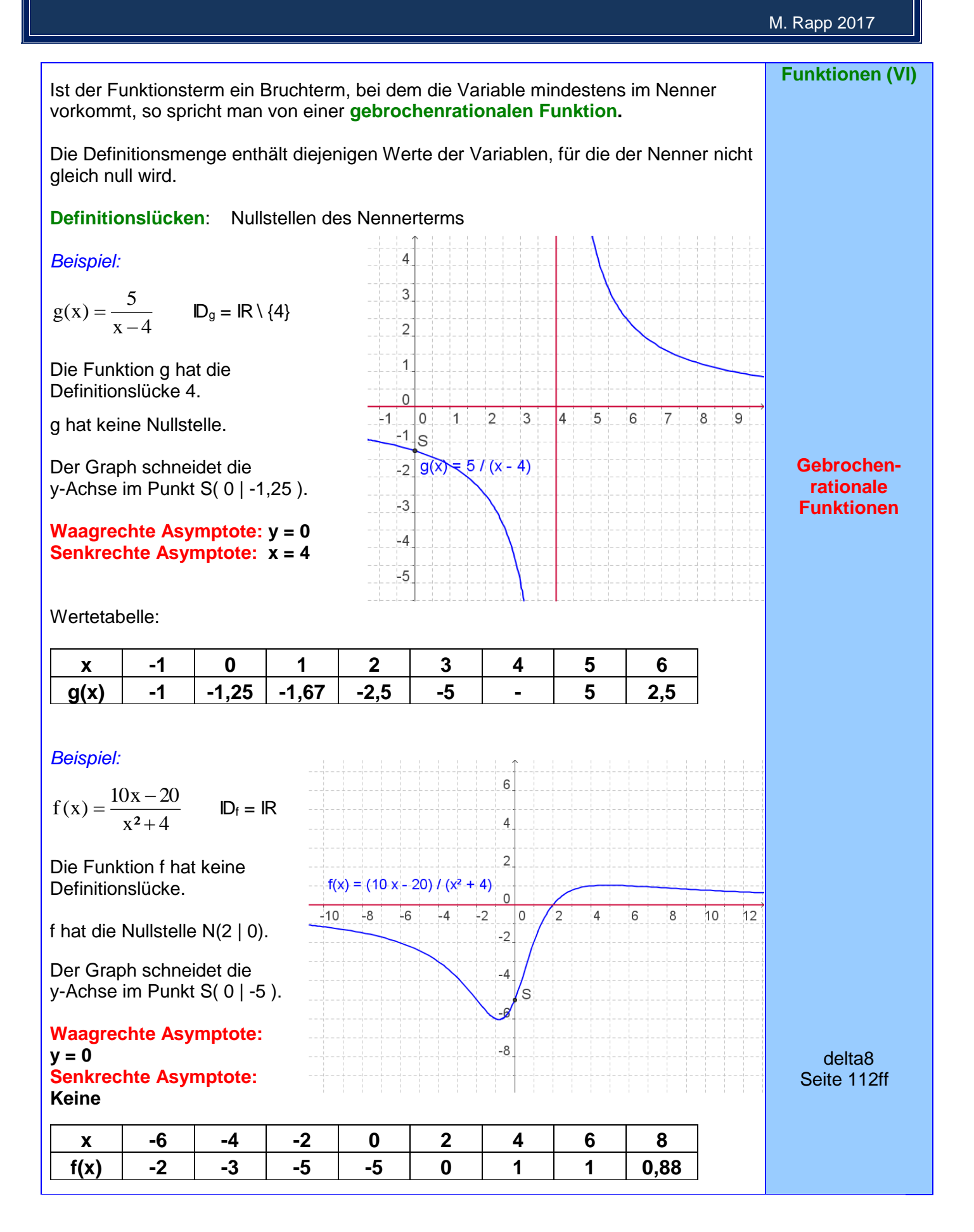

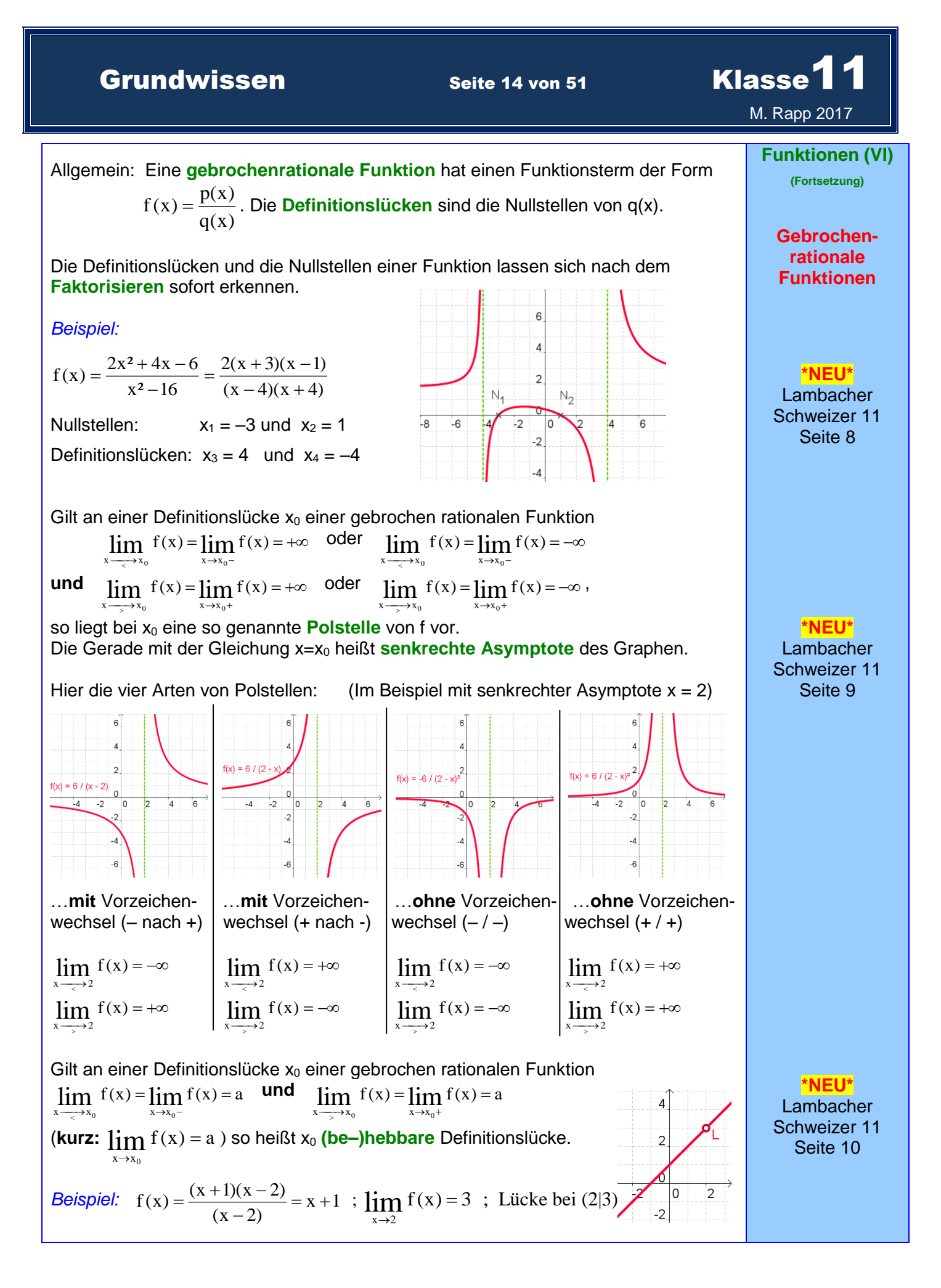

## Grundwissen Seite 15 von 51 Klasse<sup>1</sup>

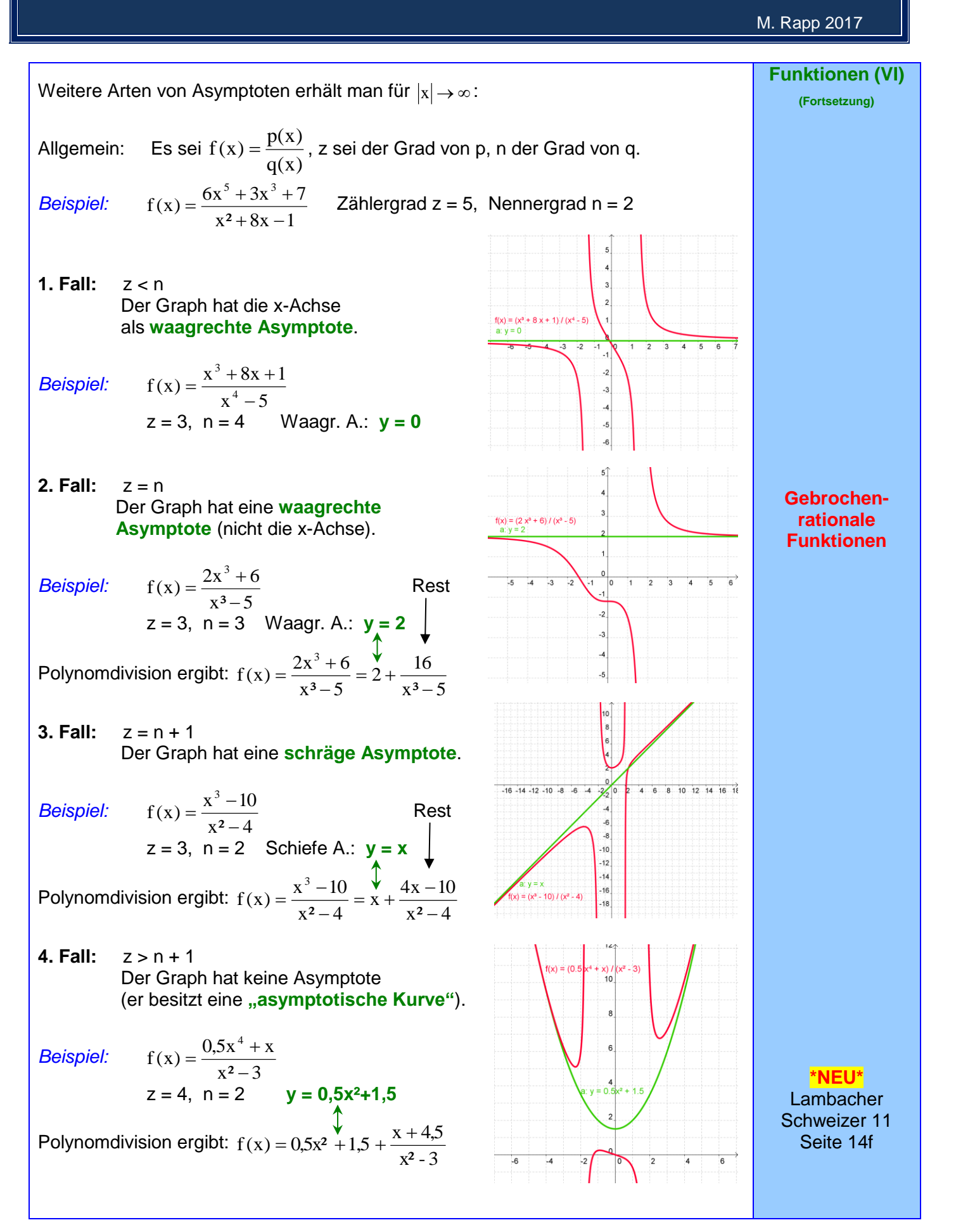

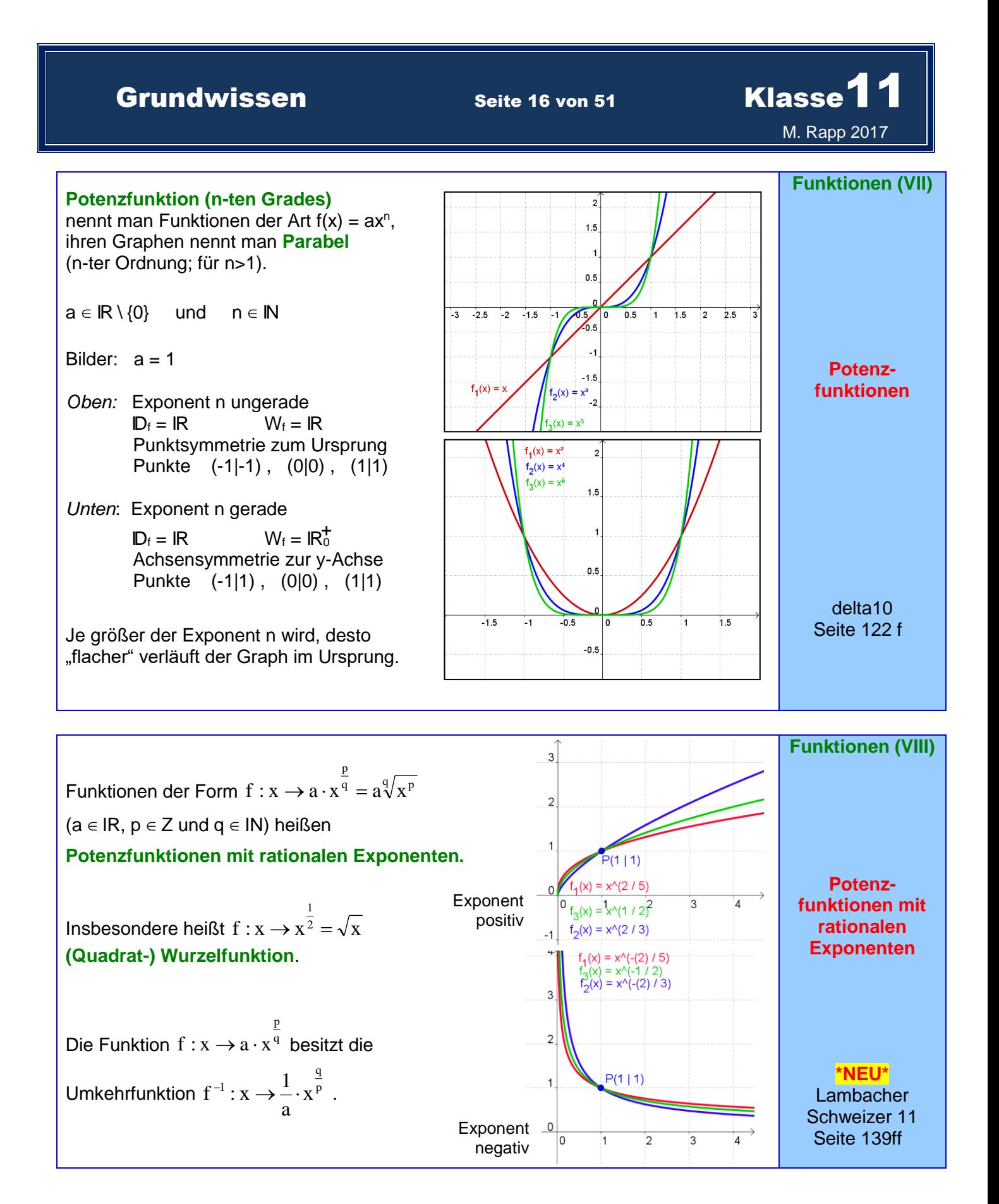

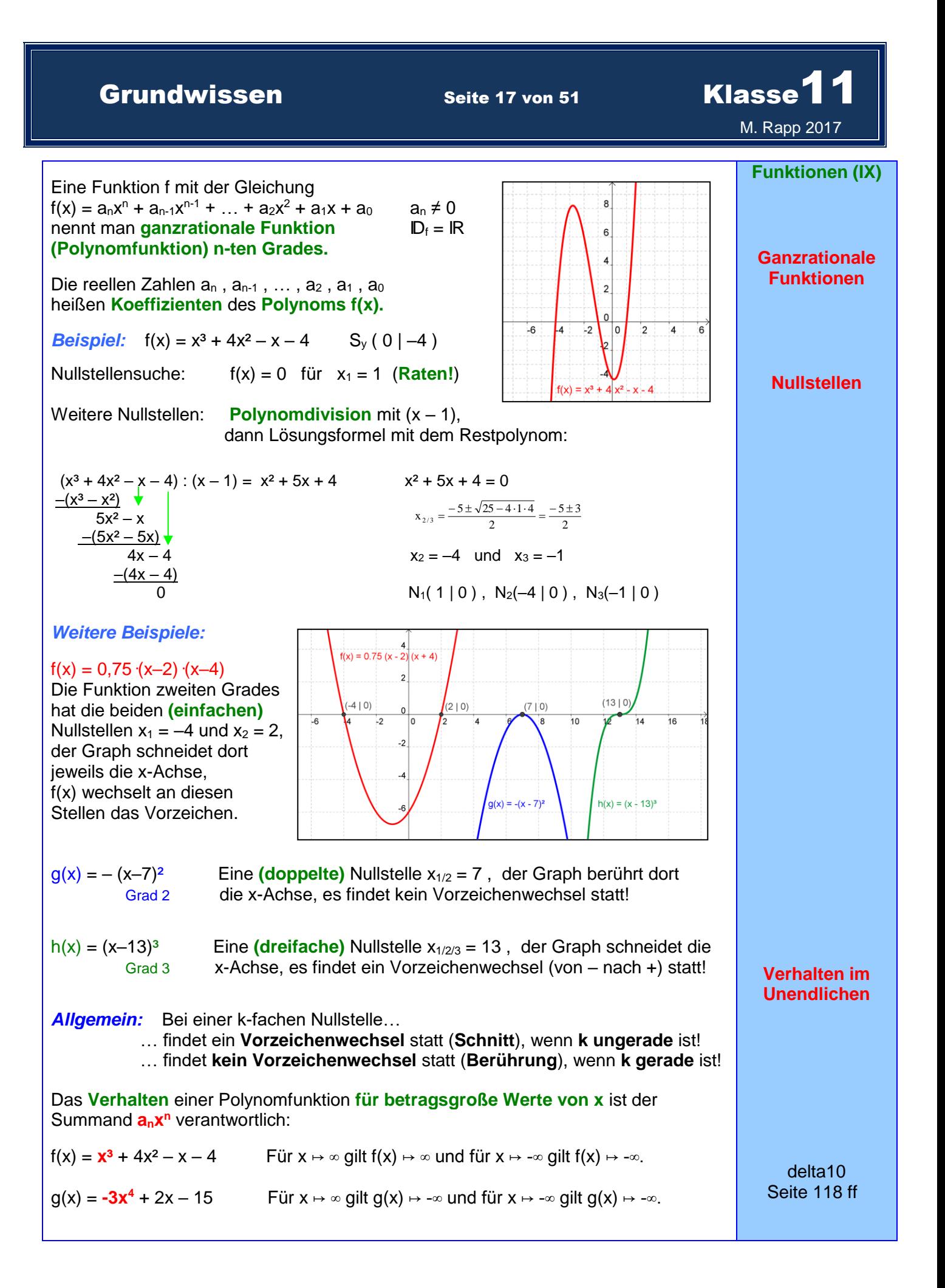

# Grundwissen Seite 18 von 51 Klasse<sup>1</sup>

# M. Rapp 2017

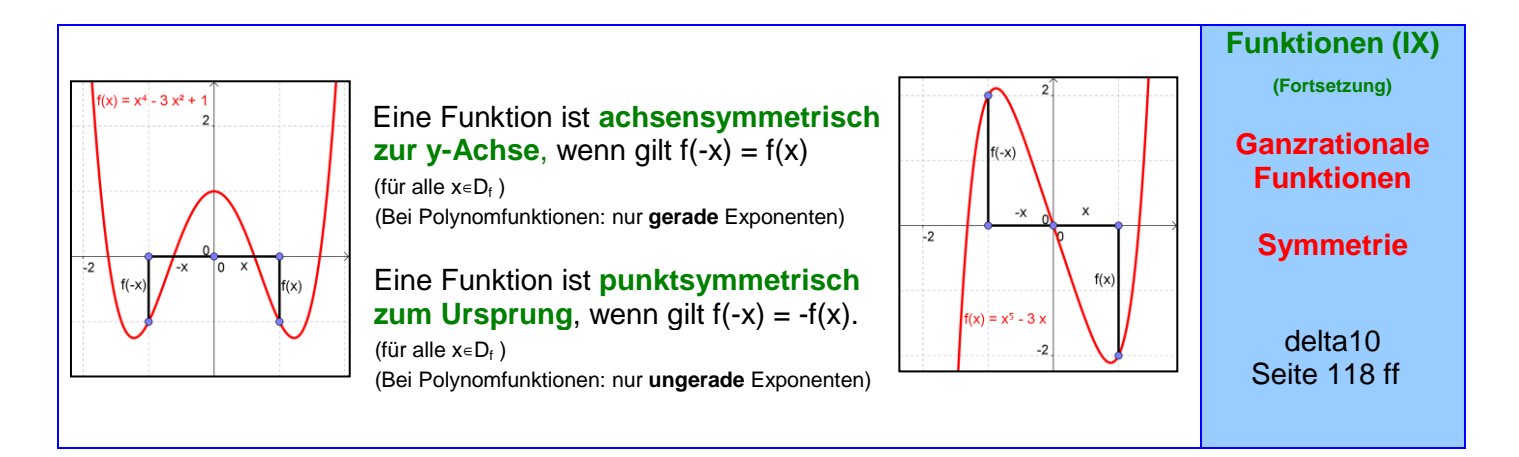

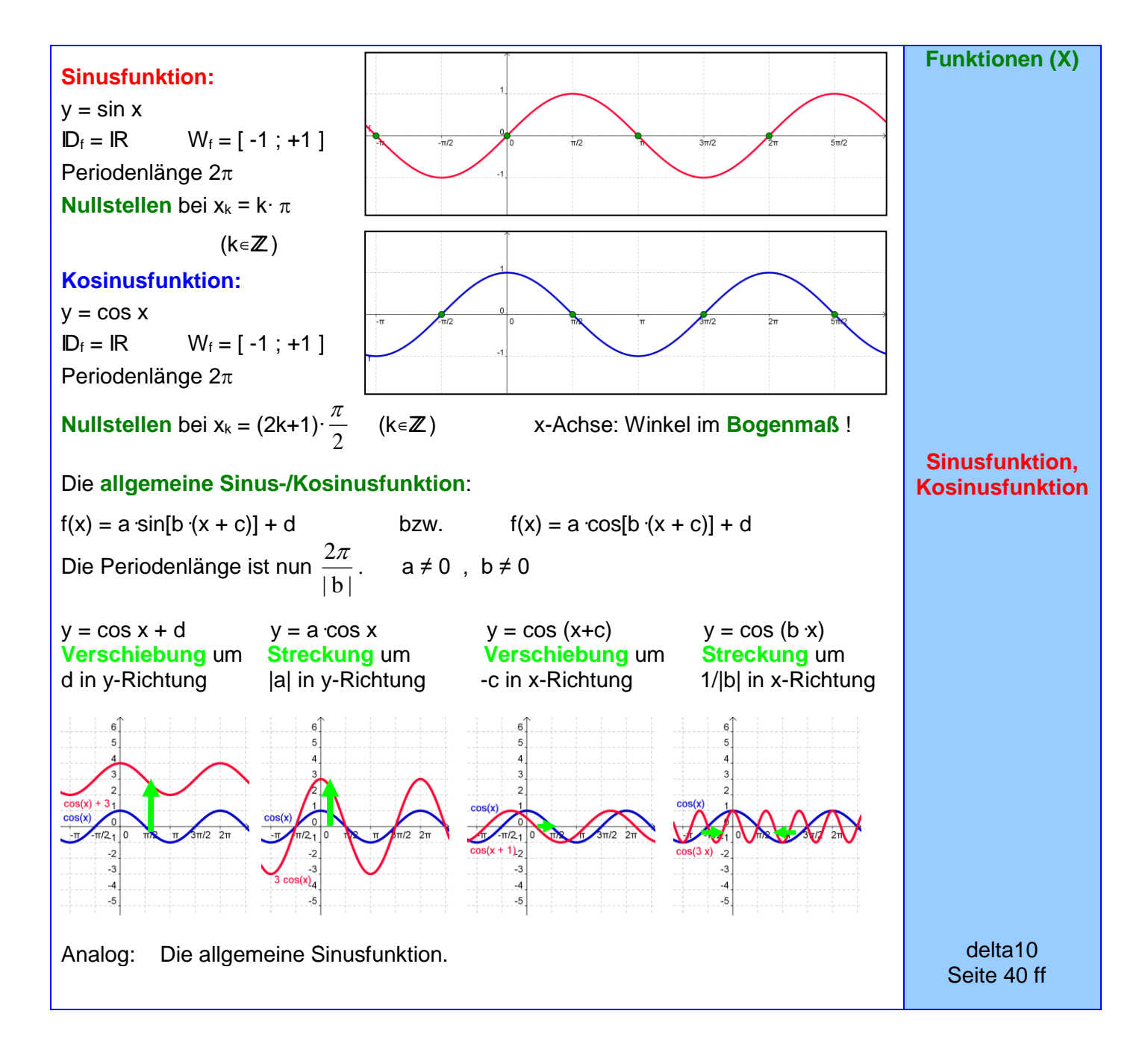

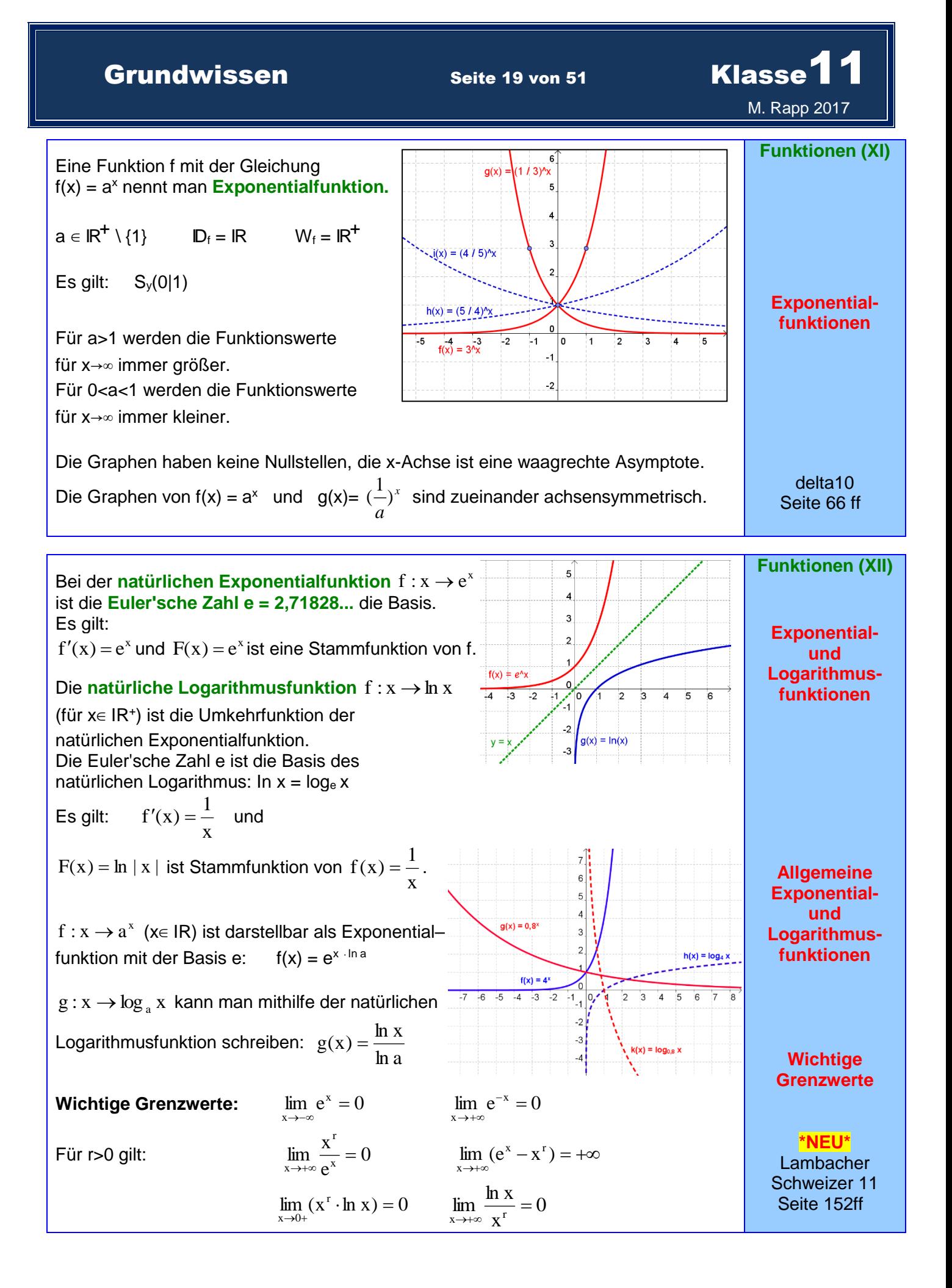

**Grundwissen Seite 20 von 51 Klasse** 

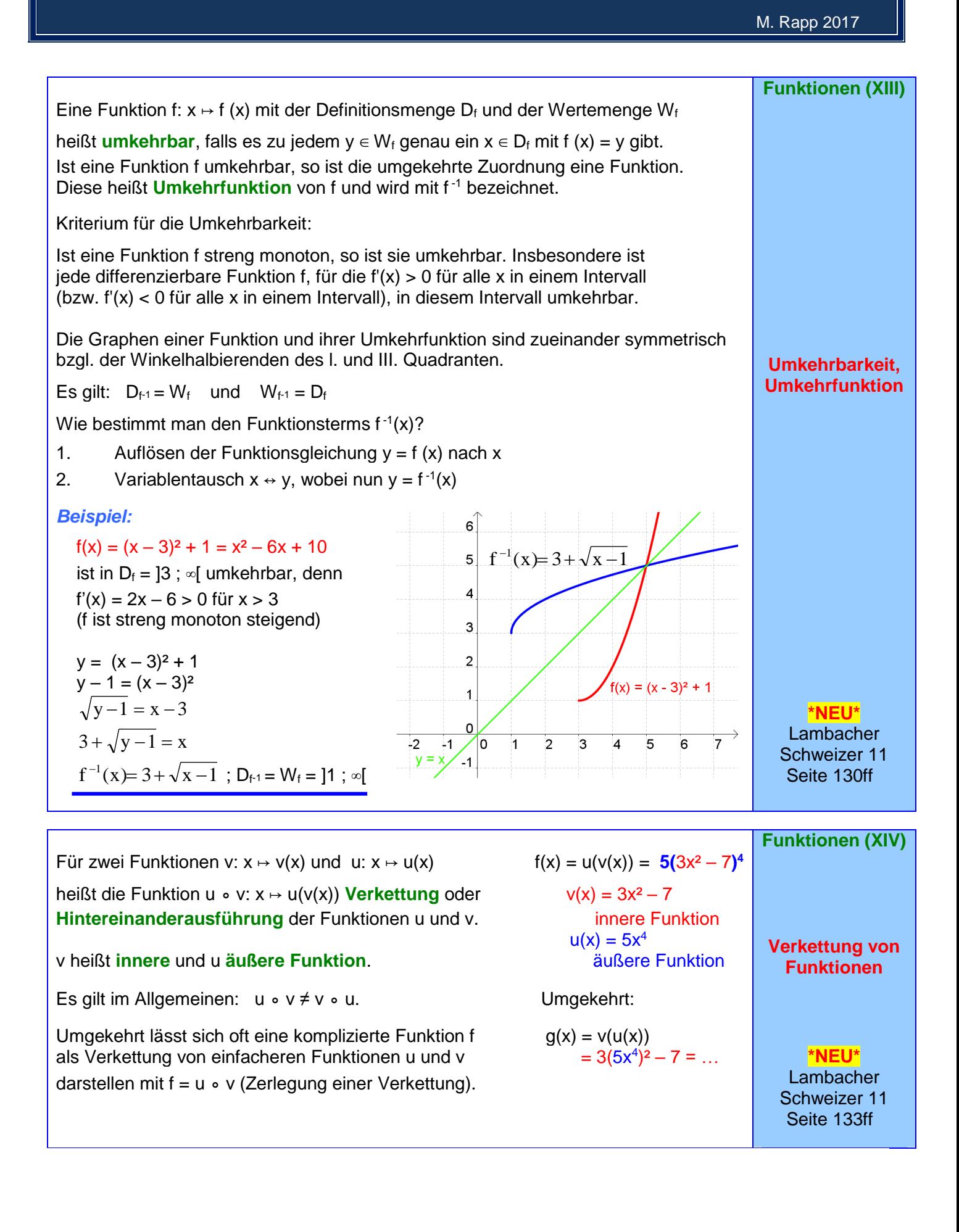

## Grundwissen Seite 21 von 51 Klasse<sup>11</sup> M. Rapp 2017

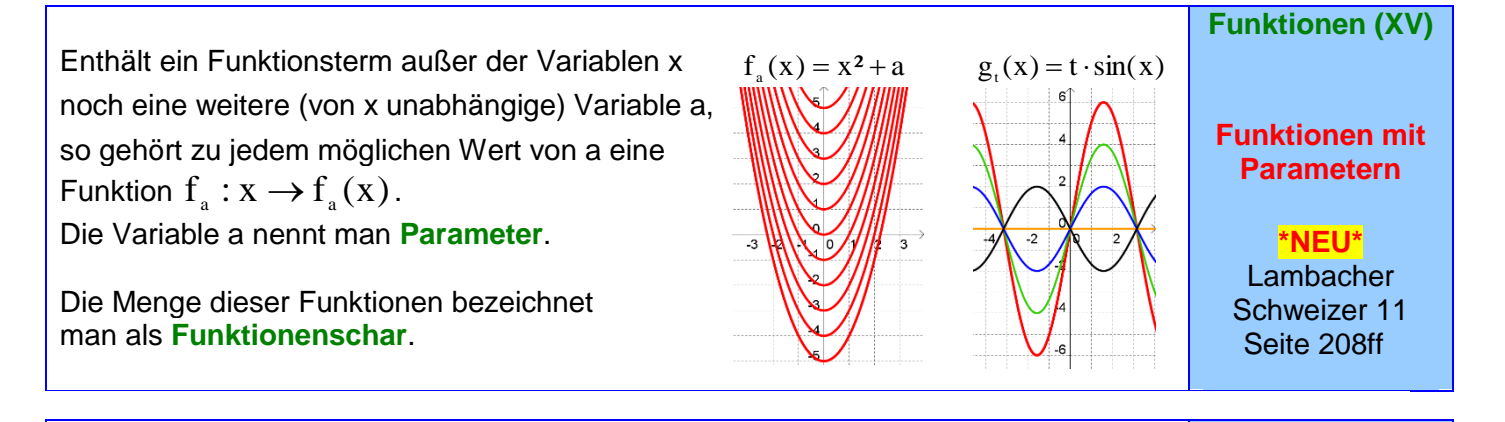

Um eine Funktion f zu bestimmen, *Beispiel:* Gesucht: Ganzrationale die vorgegebene Eigenschaften hat, z.B.

- 
- Extremstellen oder die Steigung und der Steigung 8 an der des Graphen an einer Stelle. Stelle x =  $-2$
- Nullstellen oder Polstellen, Ansatz:

sind diese Eigenschaften (Bedingungen) mit-<br>
bilfo von f. oder f'. ele Gleichungen zu fermulieren auf für der familieren auf hilfe von f oder f' als Gleichungen zu formulieren und das Gleichungssystem zu lösen.

Die nötige Anzahl von Gleichungen wird durch die Zahl der Parameter im Funktionsterm bestimmt.

Die Berücksichtigung von besonderen Eigenschaften, wie z. B.

- Symmetrie des Graphen,
- Existenz einer waagrechten Asymptote,

kann gegebenenfalls den Ansatz für den Funktionsterm vereinfachen, insbesondere, wenn in realen Situationen das Koordinatensystem geeignet gewählt wird.

- 1) Daten in ein Koordinatensystem eintragen.
- 2) Mithilfe von Parametern Gleichung einer Funktion aufstellen, deren Graph näherungsweise durch die gegebenen Punkte gehen soll.
- 3) Je nach Zahl der Parameter die Koordinaten einer entsprechenden Zahl von Punkten in die Ansatz: Funktionsgleichung einsetzen und das ent- $f(x) = ax^2 + bx + c$ standene Gleichungssystem lösen. f(1) =  $-1.2 \rightarrow a+b+c = -1.2$
- 4) Mithilfe der Koordinaten weiterer Punkte f(3) =  $2.2 \rightarrow 9a+3b+c= 2.2$ die Brauchbarkeit der gefundenen … Funktion überprüfen.  $\rightarrow f(x) = 1,2x^2 - 3,1x + 0,7$

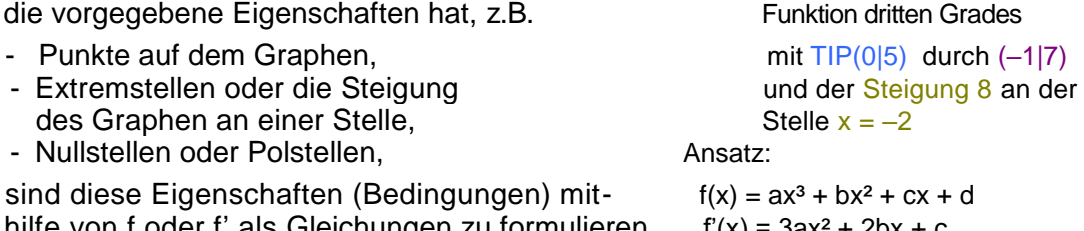

$$
r(x) = 3ax^{2} + 2bx + c
$$
  
f(0) = 5 → d = 5  
f'(0) = 0 → c = 0  
f(-1) = 7 → -a + b + 5 = 7  
bzw. -a + b = 2  
f'(-2) = 8 →  
12a - 4b = 8  
...  
a = 2  
b = 4  
Also:  
f(x) = 2 x<sup>3</sup> + 4 x<sup>2</sup> + 5  
f'(-3) = 2x<sup>3</sup> + 4 x<sup>2</sup> + 5

**Funktionsbestimmung**

**Vorgehen bei einer**

**Funktionen (XVI)**

**\*NEU\* Lambacher** Schweizer 11 Seite 212ff

**Funktionen (XVII)**

**Vorgehen bei einer Funktionsanpassung**

**\*NEU\*** Lambacher Schweizer 11 Seite 215ff

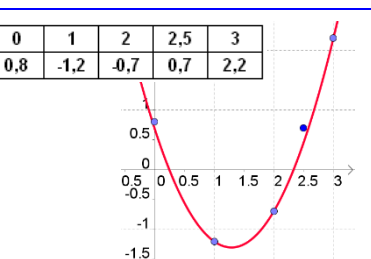

 $f(2) = -0.7 \rightarrow 4a+2b+c = -0.7$ 

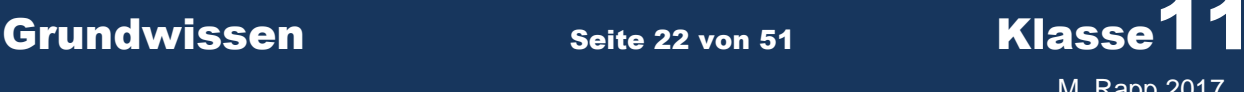

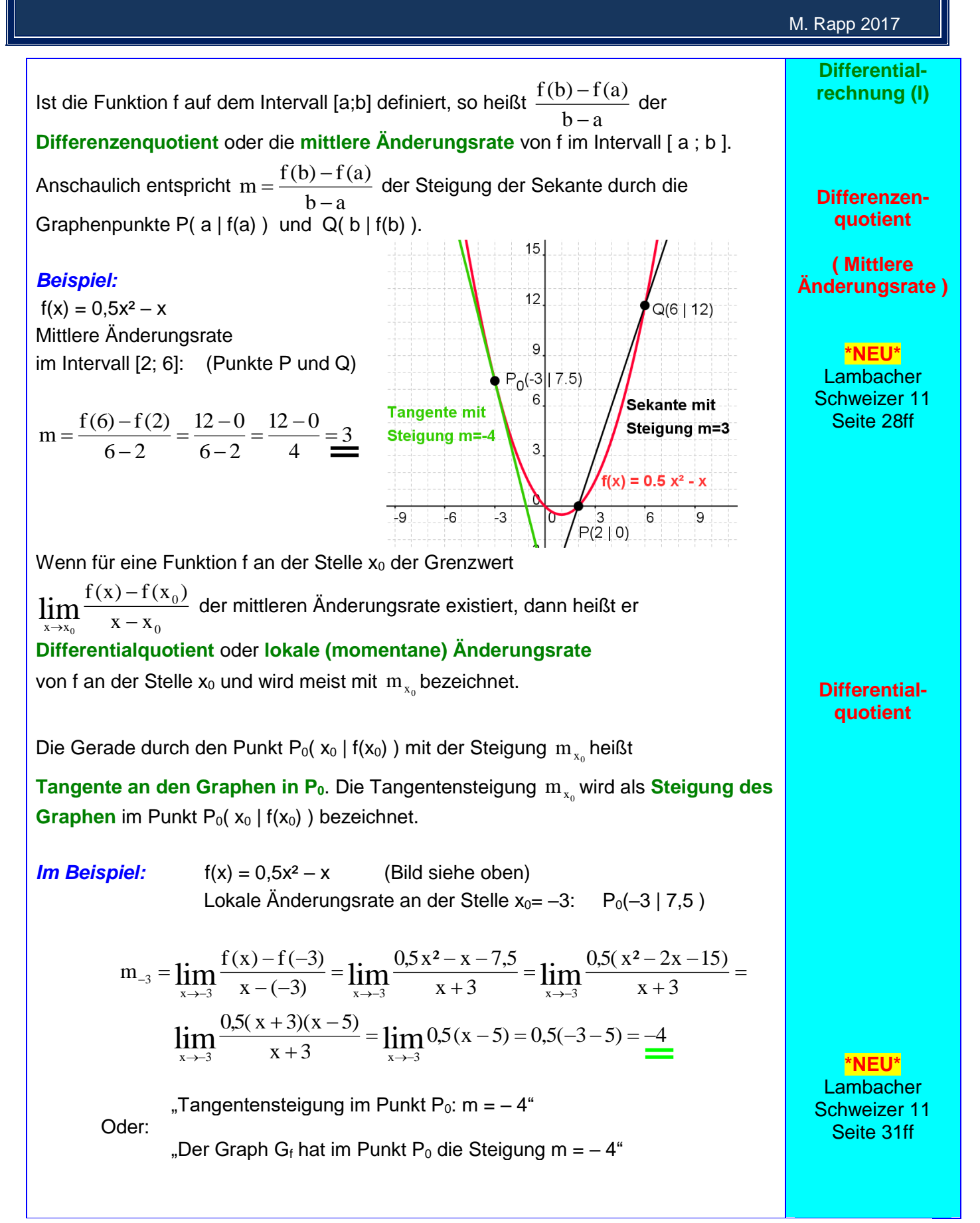

# Grundwissen Seite 23 von 51 Klasse<sup>11</sup>

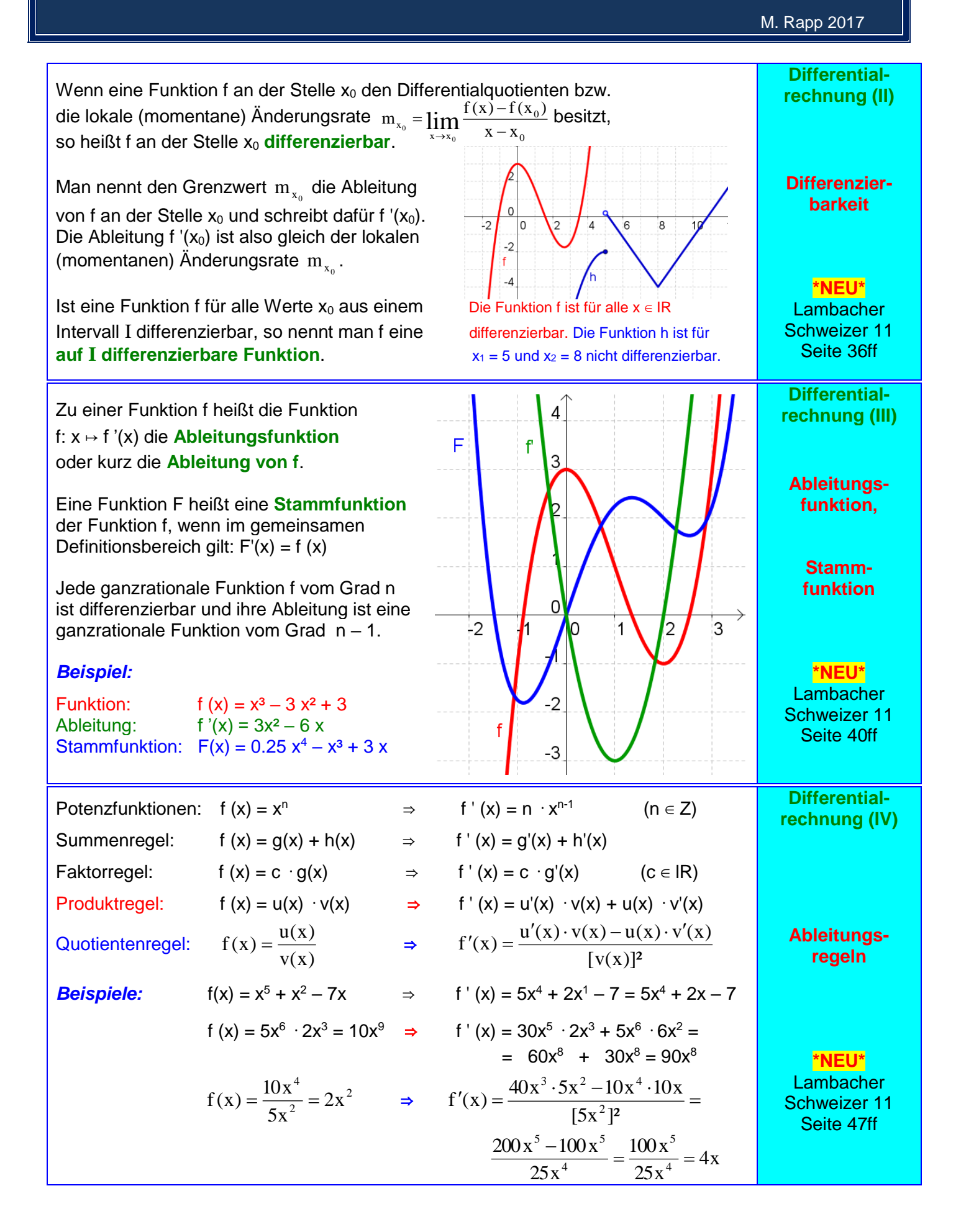

Grundwissen Seite 24 von 51 Klasse<sup>1</sup>

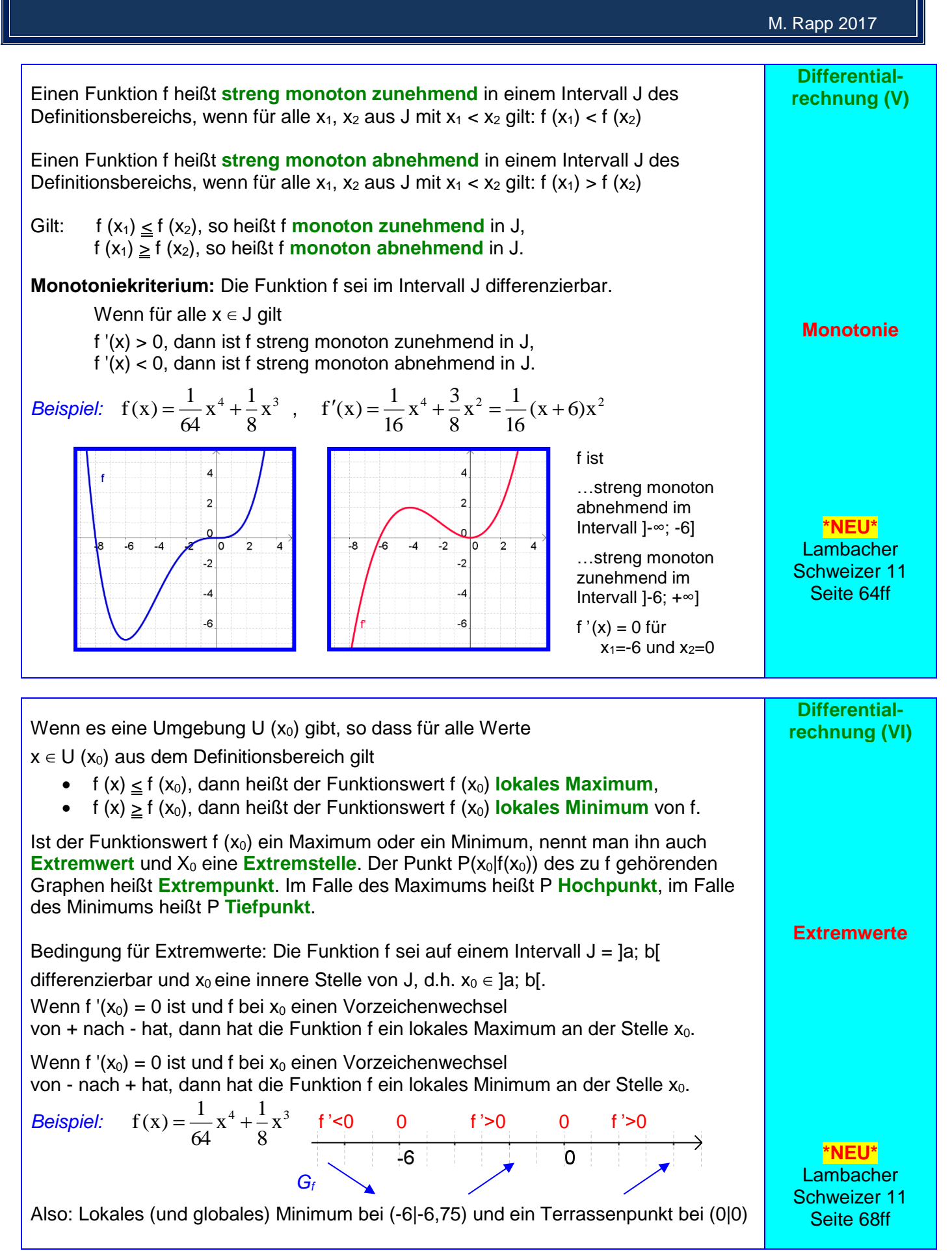

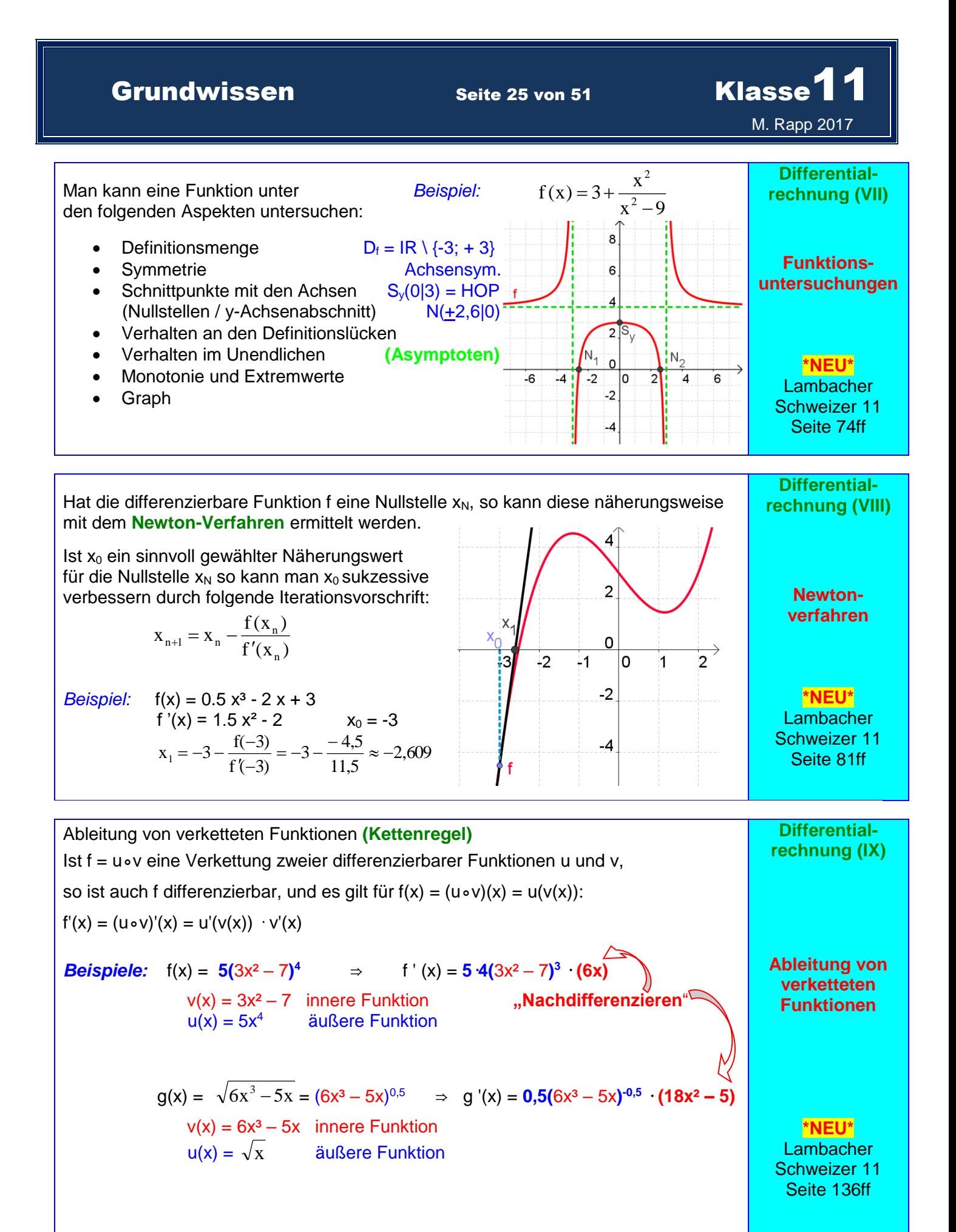

# Grundwissen Seite 26 von 51 Klasse<sup>11</sup>

M. Rapp 2017

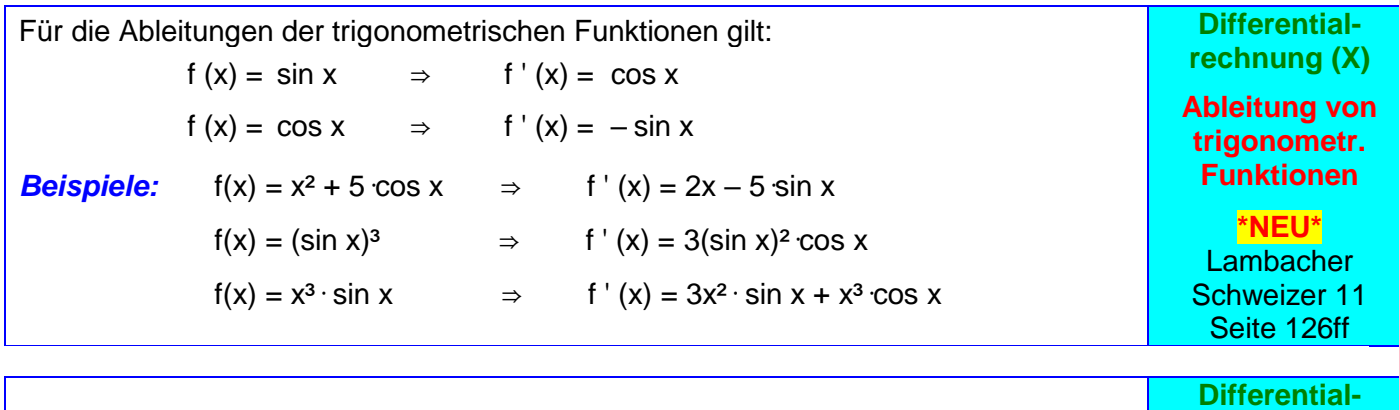

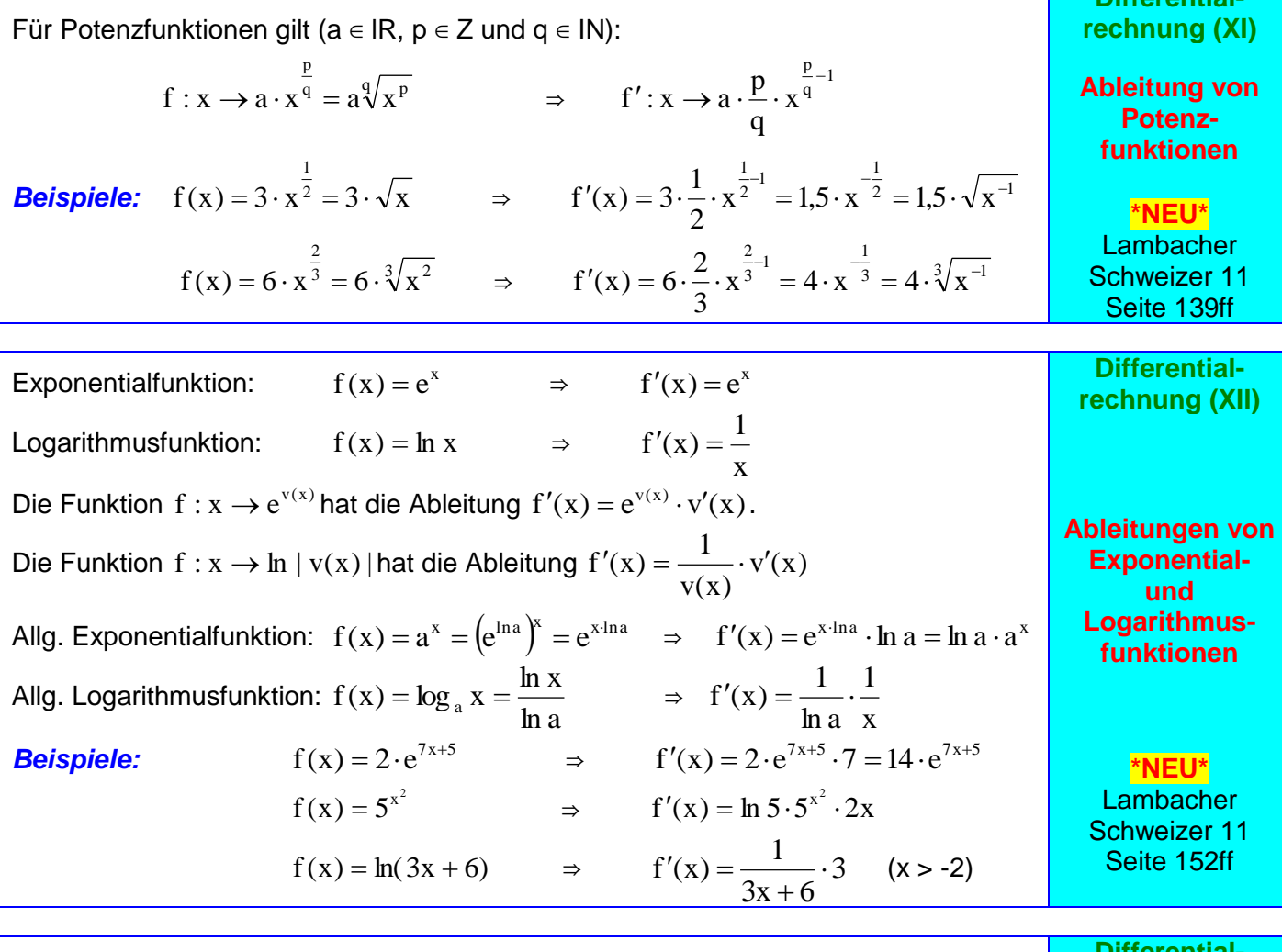

- 1. Beschreiben der Größe, die extremal werden *Beispiel: Bestimme die*  soll, durch einen Term, der mehrere Variablen *Zahlen a und b mit a + b = 60*
- 2. Gegebenen Nebenbedingungen formulieren.  $P = a \cdot b$
- 3. Die Zielfunktion bestimmen.  $P(a) = a \cdot (60 a) = -a^2 + 60a$ (Sie hängt nur noch von einer Variablen ab.)
- 4. Untersuchen der Zielfunktion auf Extremwerte.  $P'(a) = -2a + 60$ <br>Ergebnis formulieren. (Randwerte berücksichtigen!)  $P'(a) = 0 \Rightarrow a = 30 = b$ Ergebnis formulieren. (Randwerte berücksichtigen!)

Die Zielfunktion kann durch geschickte Wahl der Variablen und die geeignete Verwendung von Nebenbedingungen entscheidend vereinfacht werden.

und dem größten Produktwert.

### **Differentialrechnung (XIII)**

**Vorgehen beim Lösen von Extremwertproblemen**

> **\*NEU\* Lambacher** Schweizer 11 Seite 201ff

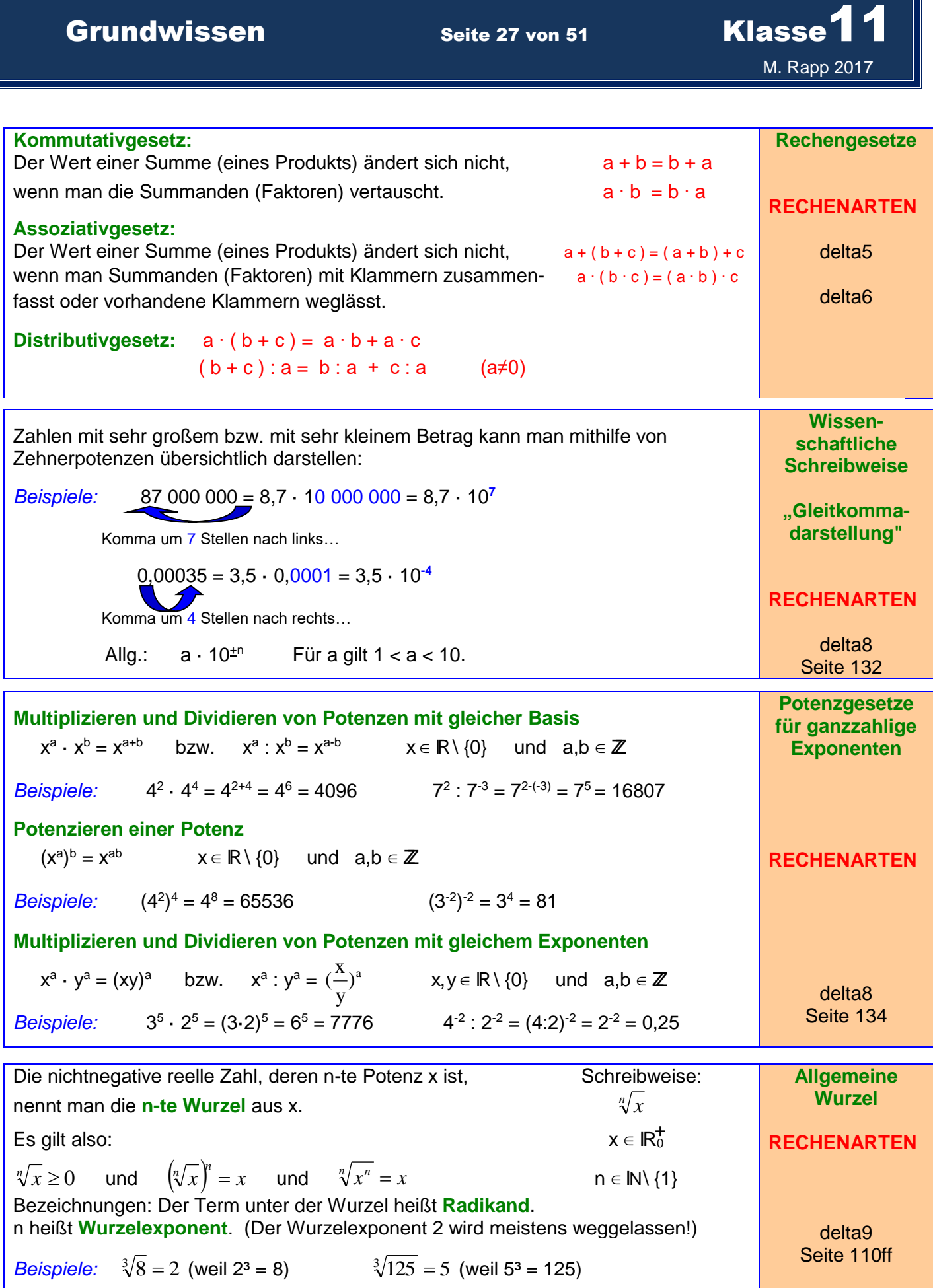

Allgemeine Wurzeln lassen sich auch als Potenzen darstellen: **Potenzen mit rationalen**  1 *m*  $\sqrt[n]{x^m} = x^{\frac{n}{n}}$  Dabei gilt:  $x \in \mathbb{R}^+$  ,  $n \in \mathbb{N} \backslash \{1\}$  ,  $m \in \mathbb{Z}$ **Exponenten**  $\sqrt[n]{x} = x^n$  $= x^n$  und  $\sqrt[n]{x^m} = x^n$ *Beispiele:* **RECHENARTEN** 1 3 1 1  $\sqrt[3]{27} = 27^{\overline{3}} = \sqrt[3]{3^3} = (3^3)^{\overline{3}} = 3^{\overline{3}} = 3^1 = 3$ <br>512<sup> $\overline{9} = \sqrt[9]{512} = \sqrt[9]{2^9} = 2$ </sup>  $\overline{27} = 27^{\overline{3}} = \sqrt[3]{3^3} = (3^3)^{\overline{3}} = 3^{\overline{3}} = 3^1 = 3$  $\sqrt{3}$   $-\frac{3}{2}$   $\sqrt{3}$   $-\sqrt{3}$  $=\sqrt[9]{512} = \sqrt[9]{2^9} = 2$ 3 3  $256^{0,375} = 256^{\overline{8}} = \sqrt[8]{256^3} = \sqrt[8]{(2^8)^3} = \sqrt[8]{(2^3)^8} = 2^3 = 8$  $\sqrt{0.375} = 256^8 = \sqrt[8]{256^3} = \sqrt[8]{(2^8)^3} = \sqrt[8]{(2^3)^8} = 2^3 = 8$ delta9 Seite 114ff **Multiplizieren und Dividieren von Potenzen mit gleicher Basis Potenzgesetze für rationale**  *a b a b*  $x^{\frac{a}{p}} \cdot x^{\frac{b}{q}} = x^{\frac{a}{p} + \frac{b}{q}}$   $x \in \mathbb{R}^+$  und  $a, b \in \mathbb{Z}$  und  $p, q \in \mathbb{N}$ *p q p q* **Exponenten** *Beispiele:*  $5^{\frac{2}{5}} \cdot 5^{\frac{1}{2}} = 5^{\frac{2}{5} + \frac{1}{2}} = 5^{\frac{9}{10}} = \sqrt[10]{5^9} \approx 4,26$ 2 1 2 1 27 3  $\cdot 5^{\frac{1}{2}} = 5^{\frac{2}{5} + \frac{1}{2}} = 5^{\frac{1}{10}} = \sqrt[10]{5^9} \approx 4,26$  ;  $2^{2,7} \cdot 2^{0,3} = 2^{\frac{27}{10}} \cdot 2^{\frac{1}{10}} = 2^3 = 8$  $2^{2,7} \cdot 2^{0,3} = 2^{10} \cdot 2^{10} = 2^3 = 8$ 5 2 5 2 10 **Potenzieren einer Potenz**  $\frac{b}{q}$   $-\frac{a}{x^p}$ *a b*  $\left(x^{\frac{a}{p}}\right)^{\frac{a}{q}} = x^{\frac{a}{p}\cdot\frac{b}{q}}$   $x \in \mathbb{R}^{+}$  und  $a,b \in \mathbb{Z}$  und  $p,q \in \mathbb{N}$  $\begin{matrix} \end{matrix}$  $\left(x^{\frac{a}{p}}\right)^q = x^{\frac{a}{p}}$ *p q* **RECHENARTEN**  $\mathsf{I}$  $\setminus$ J  $\frac{3}{2}$   $\frac{4}{32}$  $rac{21}{50}$   $rac{4}{57}$ 4 3 6 4 21 6  $\left(\frac{4}{2\pi^2}\right)^{\frac{1}{2}}$  $\setminus$  $\left(\frac{4}{7}\right)^{\frac{1}{50}}$   $\frac{4}{7}$  $\setminus$ *Beispiele:*  $\left(32^{\frac{1}{5}}\right)^2 = 32^{\frac{1}{5}\cdot\frac{3}{2}} = 32^{\frac{1}{5}} = \left(\sqrt[5]{32}\right)^6 = 2^6 = 64$  $\overline{\phantom{a}}$  $\Big|$  = 32<sup>5'2</sup> = 32<sup>5</sup> =  $(\sqrt[5]{32})^6$  = 2<sup>6</sup> = ;  $|5^{\overline{7}}| = 5^{\overline{7} \cdot 50} = 5^{\overline{25}} = \sqrt[25]{5^6}$  $\overline{\phantom{a}}$  $5^{\overline{7}}$  =  $5^{\overline{7} \cdot 50}$  =  $5^{\overline{25}}$  =  $\sqrt[25]{5}$ 5 2 7 50  $\setminus$  $\bigg)$  $\setminus$ J **Multiplizieren und Dividieren von Potenzen mit gleichem Exponenten** *a a*  $\frac{a}{x^p}$ :  $y^{\frac{a}{p}} = (x : y)^{\frac{a}{p}}$  *x*,y ∈ IR<sup>+</sup> und a ∈ ZZ und p ∈ IN *a*  $\frac{a}{x^p} \cdot y^{\frac{a}{p}} = (x \cdot y)^{\frac{a}{p}}$  bzw.  $x^{\frac{a}{p}} \cdot y^{\frac{a}{p}} = (x \cdot y)^{\frac{a}{p}}$  $\frac{a}{p} = (x \cdot y)^{\frac{a}{p}}$ *p p* 3 3  $\frac{3}{2}$  - (2.18)<sup>3</sup> *Beispiele:*  $2^{\frac{3}{2}} \cdot 18^{\frac{3}{2}} = (2 \cdot 18)^{\frac{3}{2}} = (\sqrt[2]{36})^3 = 6^3 = 216$  $-18^2 = (2.18)\overline{2} = (\sqrt{36})^2 = 6^3 = 216$ 2 delta9 Seite 114ff 4 4  $\frac{4}{5}$  = (40 · 10) $\frac{4}{5}$  $40^{\frac{1}{5}}:10^{\frac{1}{5}} = (40:10)^{\frac{4}{5}} = (\sqrt[5]{4})^4 \approx 3.03$ 5  $=(40:10)\bar{5}=(\sqrt[5]{4})^{\frac{1}{2}} \approx$ **Wachstum** Bei einem **linearen Wachstum** ist der  $\begin{array}{@{}c@{\hspace{1em}}c@{\hspace{1em}}c@{\hspace{$ **(I)** Zuwachs pro Zeiteinheit konstant. Gleichung: **y = b + a**·**x RECHENARTEN** b ist der (Anfangs-)Bestand für  $x = 0$ . *Beispiel rechts: a = 0,25 und b = 2* delta10 Seite 60 ff

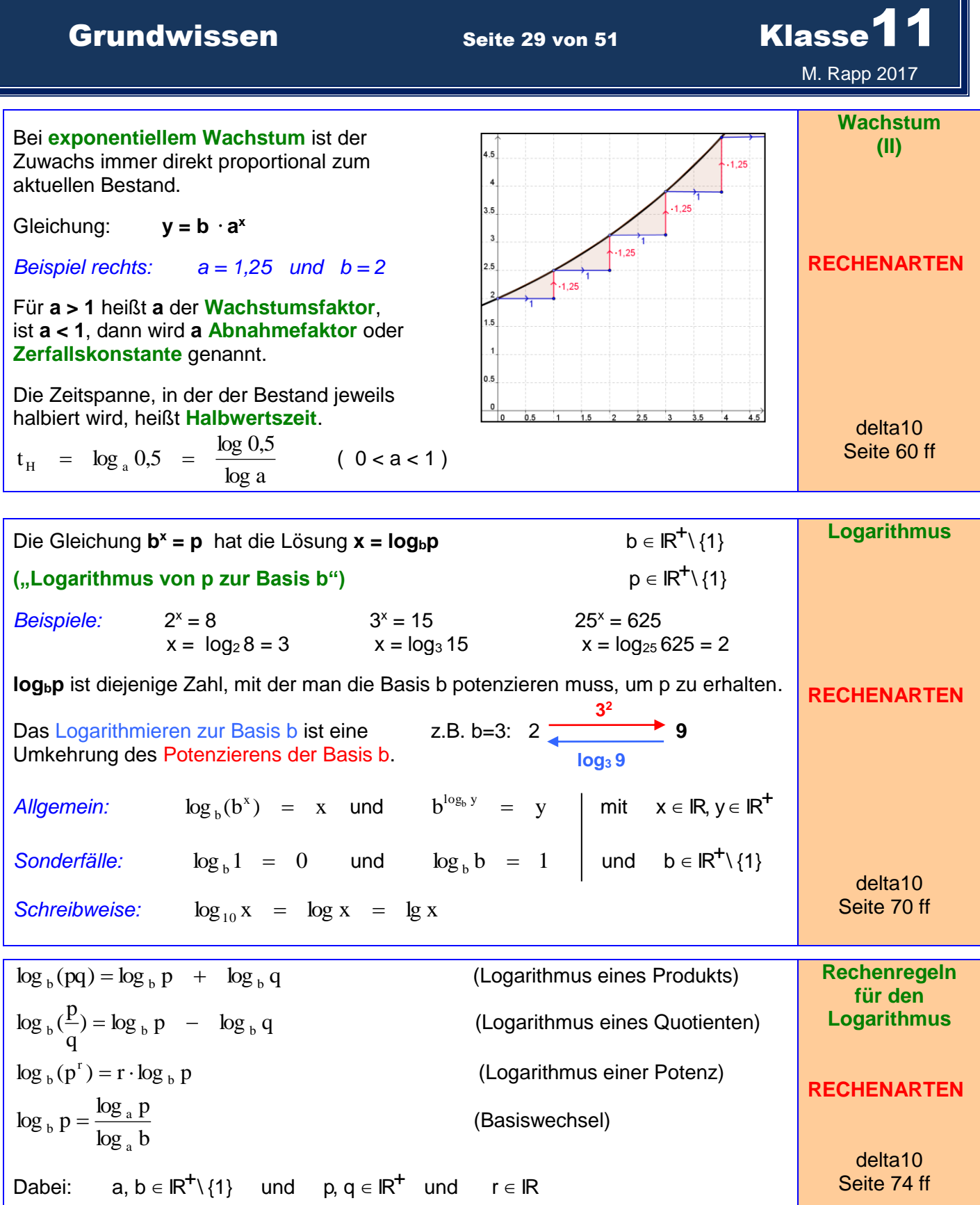

## Grundwissen Seite 30 von 51 Klasse<sup>11</sup> M. Rapp 2017

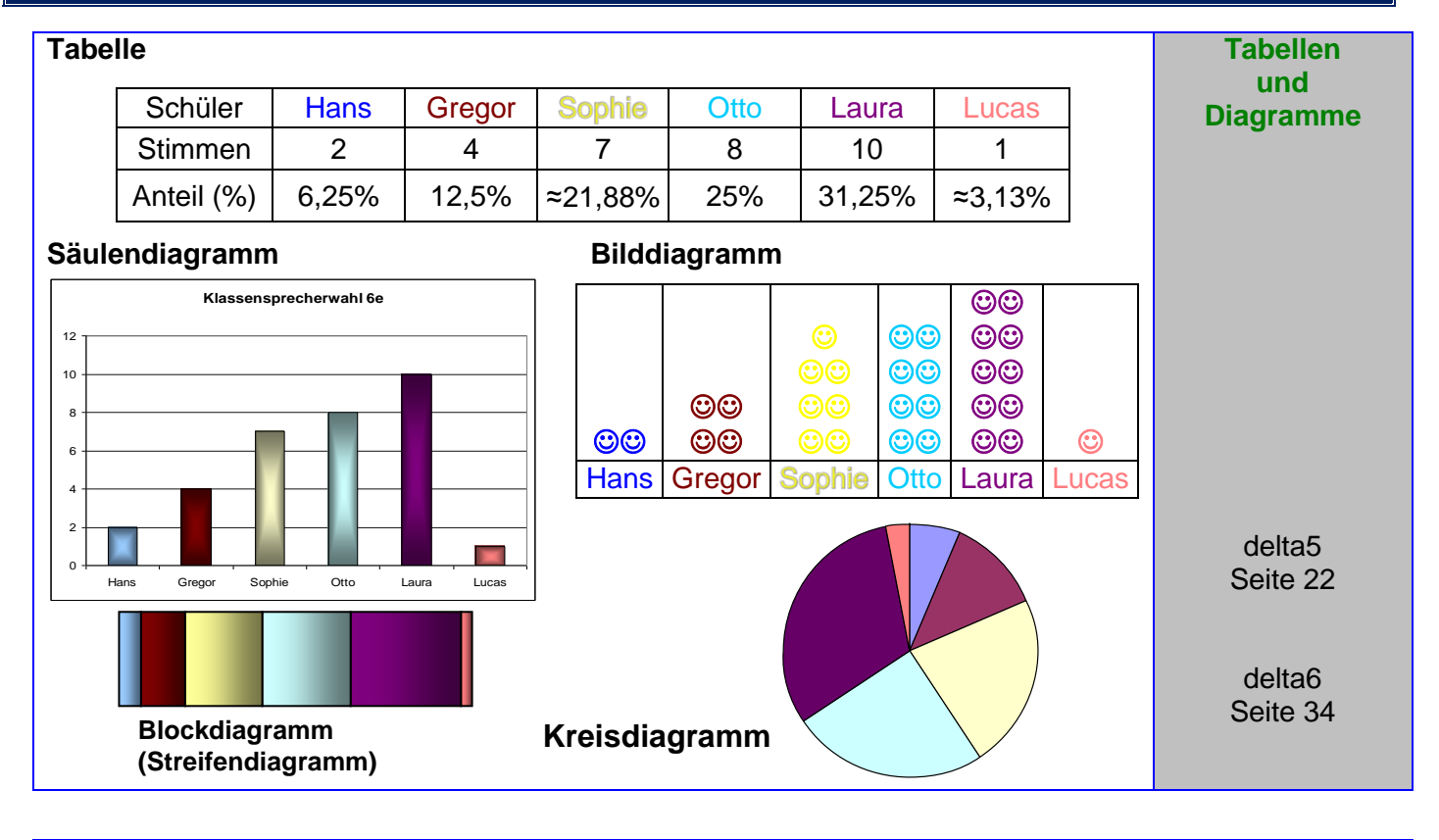

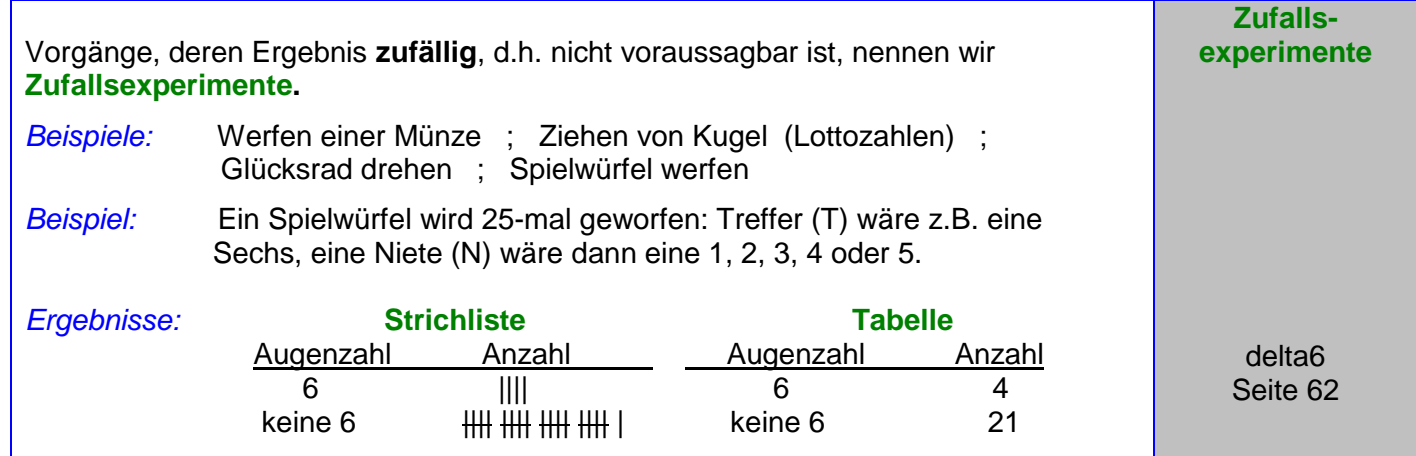

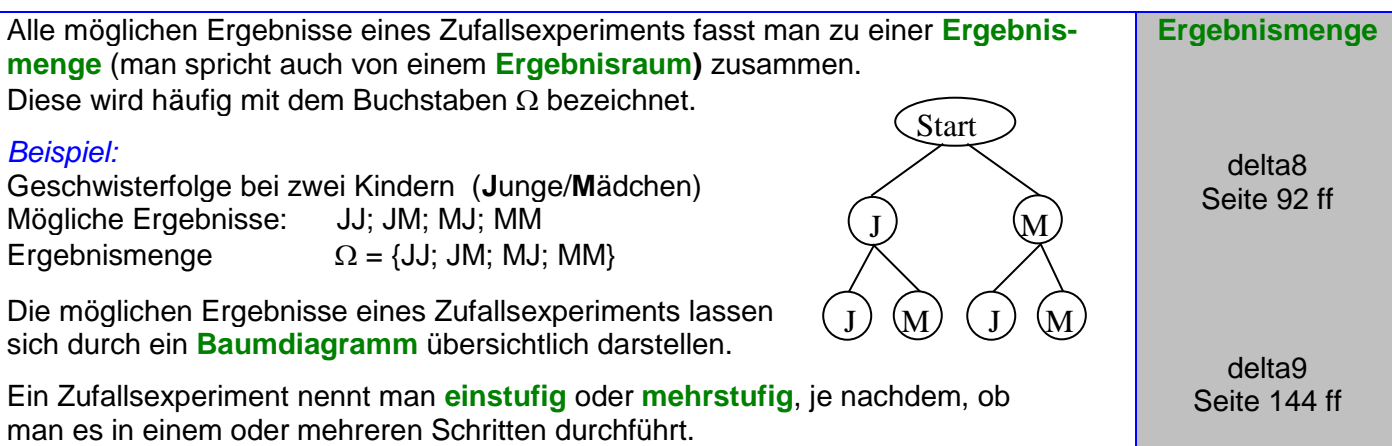

## Grundwissen Seite 31 von 51 Klasse<sup>11</sup> M. Rapp 2017

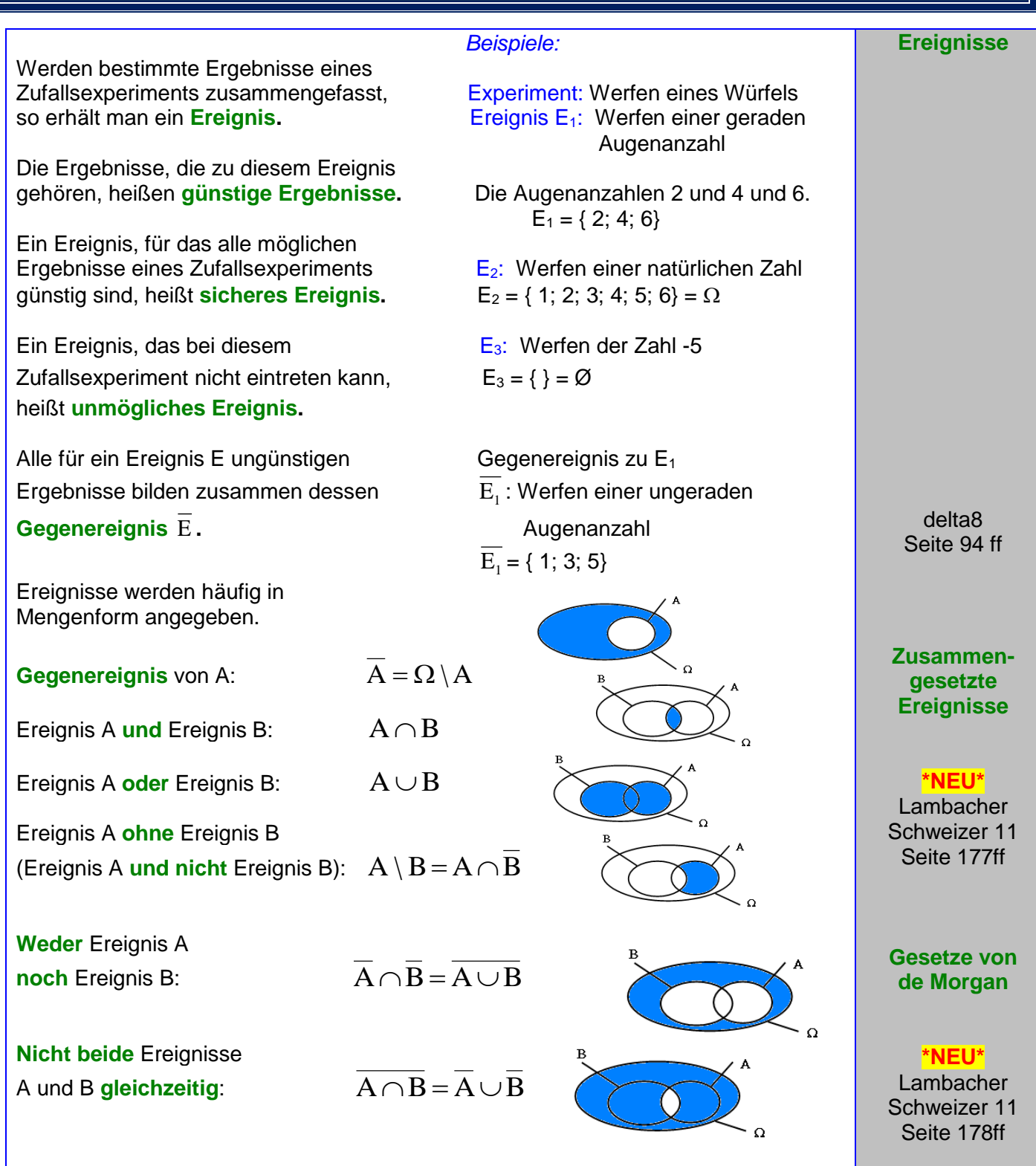

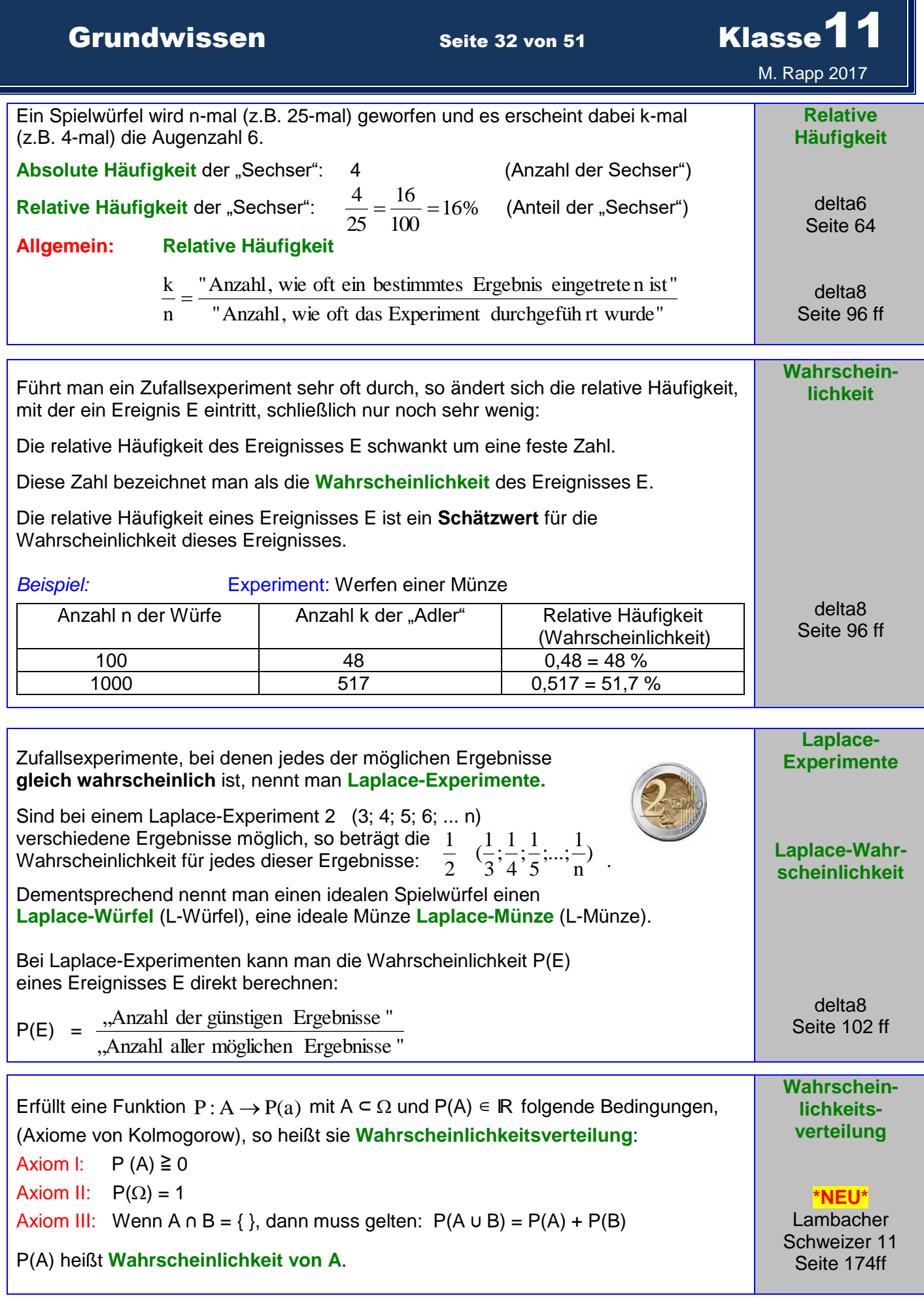

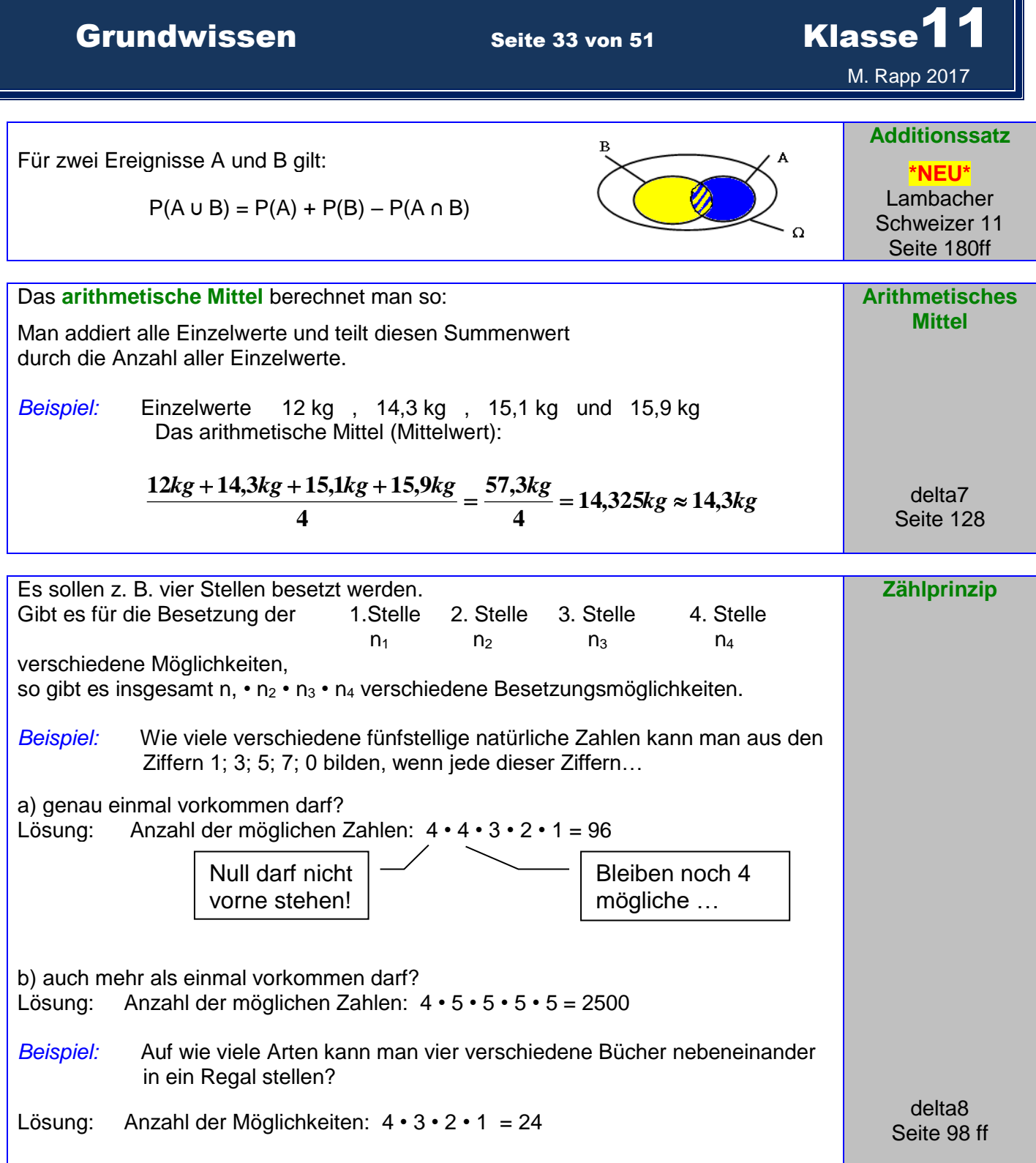

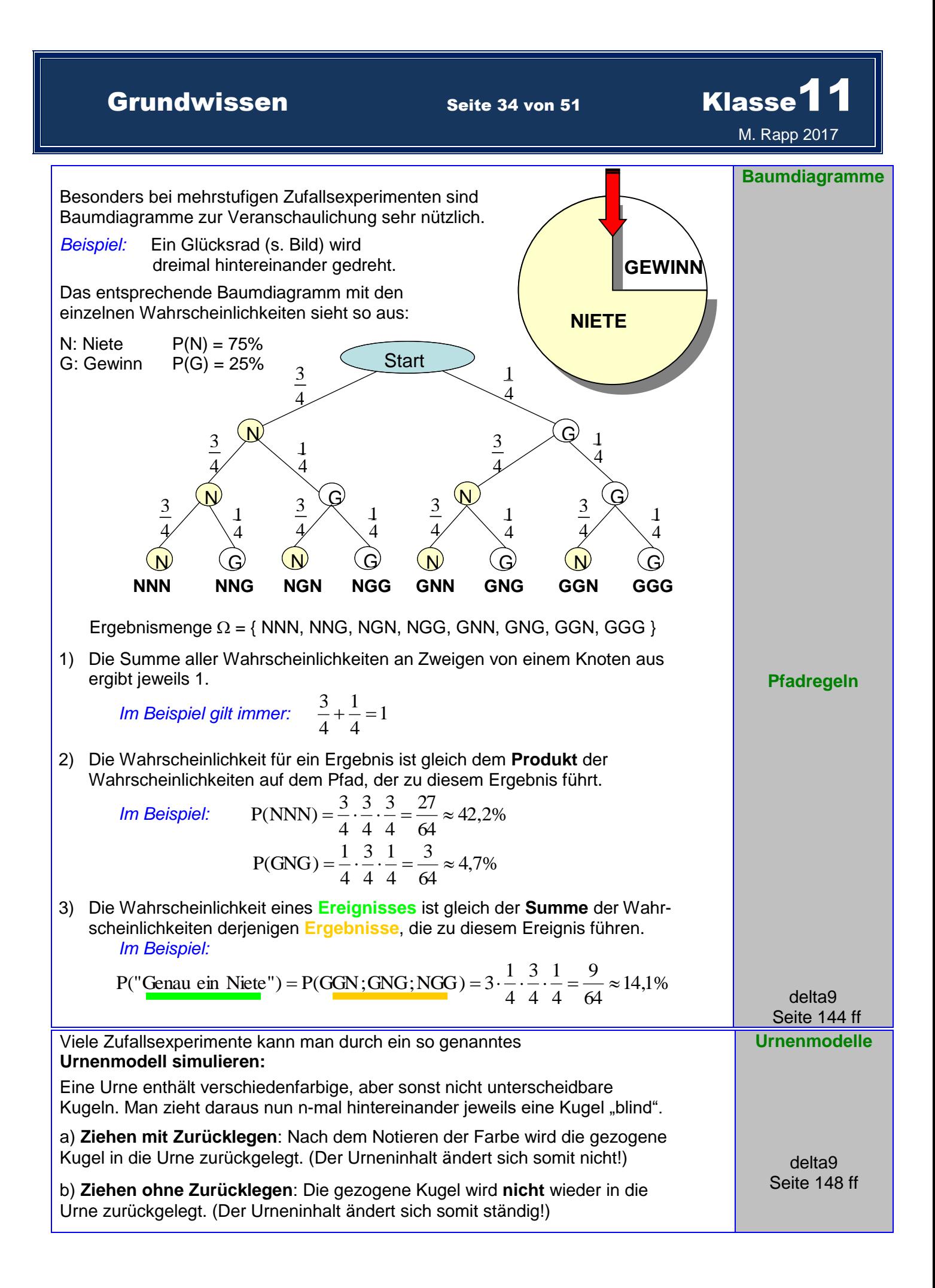

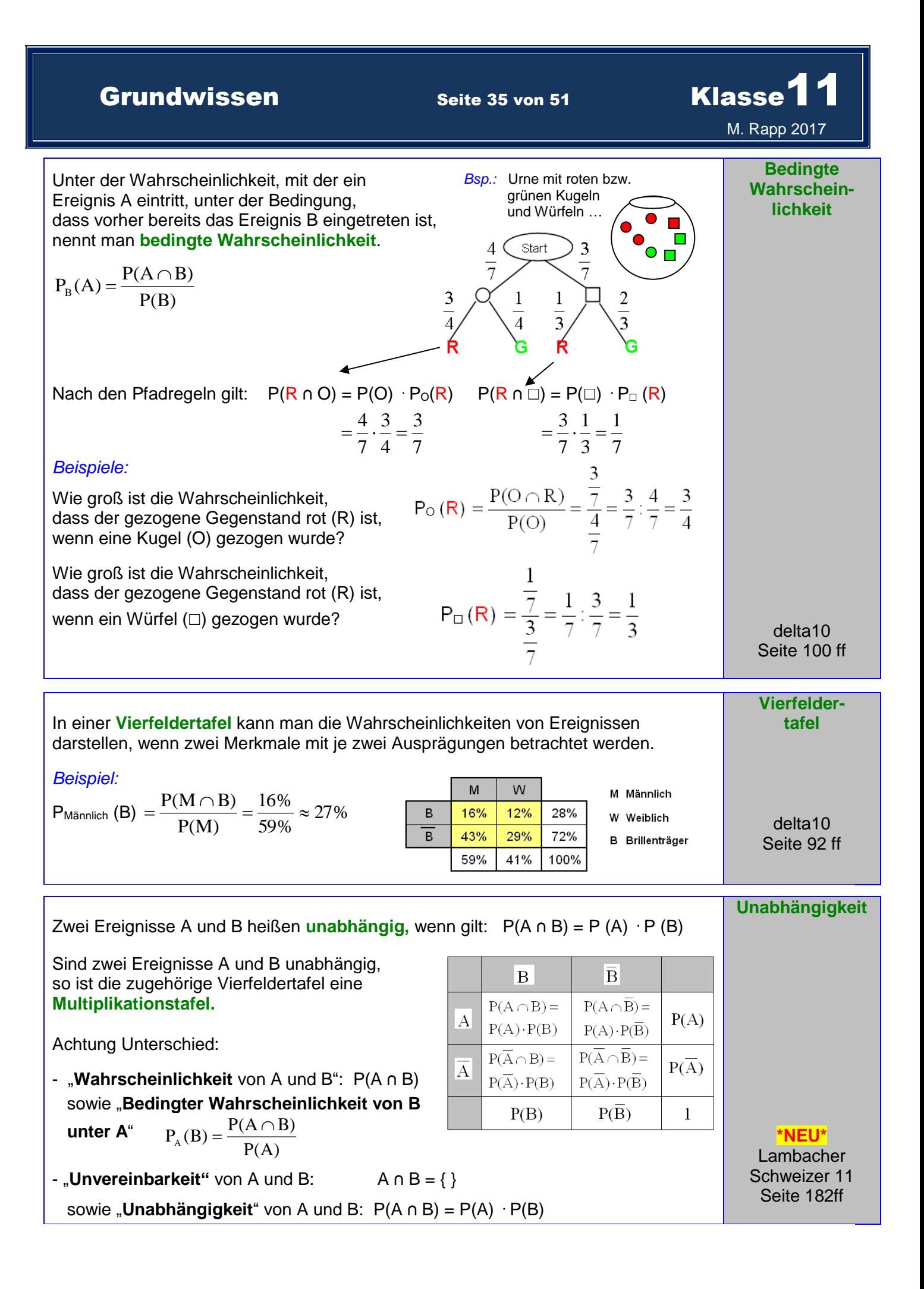

# Grundwissen Seite 36 von 51 Klasse<sup>11</sup> M. Rapp 2017  **Quadrat Rechteck Raute Parallelogramm Trapez Kreis Geometrische Grundfiguren GEOMETRIE**

**Seite Ecke Ecke Radius** Durchmesser **Diagonale** Mittelpunkt

**Würfel Quader Zylinder Kugel**

**Fläche**

**Ecke**

 $4\sqrt{y}$ -Achse

 $A(1 | 2)$ 

 $\overline{2}$ 

 $D(1.5|-2)$ 

<u>x-Achse 、</u>

 $\overline{\mathbf{3}}$ 

3

 $\overline{2}$ 

 $\overline{1}$ 

 $\overline{0}$ 

 $-2$ 

 $\overline{0}$ 

 $-1$  C(0 | -1)

h

∔1

 $B(-2|1)$ 

 $\frac{1}{2}$ 

 $\frac{1}{3}$ 

**Kante**

Prisma **Kegel** Pyramide

 $x_1x_3$ -Ebene

 $X_{x_1}$ -Achse

x<sub>3</sub>-Achse

 $x_2x_3$ -Ebene

يہ<br>Achse≺

 $P(5|6|7)$ 

 $\overline{7}$ 

ţ

 $6 / x_1x_2$ -Ebene

Zweidimensionales Koordinatensystem: Dreidimensionales Koordinatensystem:

**GEOMETRIE**

delta5 Seite 72

**Geometrische Grundkörper**

**GEOMETRIE**

delta5 Seite 72

**Koordinatensystem**

> delta5 Seite 86

**\*NEU\* Lambacher** Schweizer 11 Seite 90ff

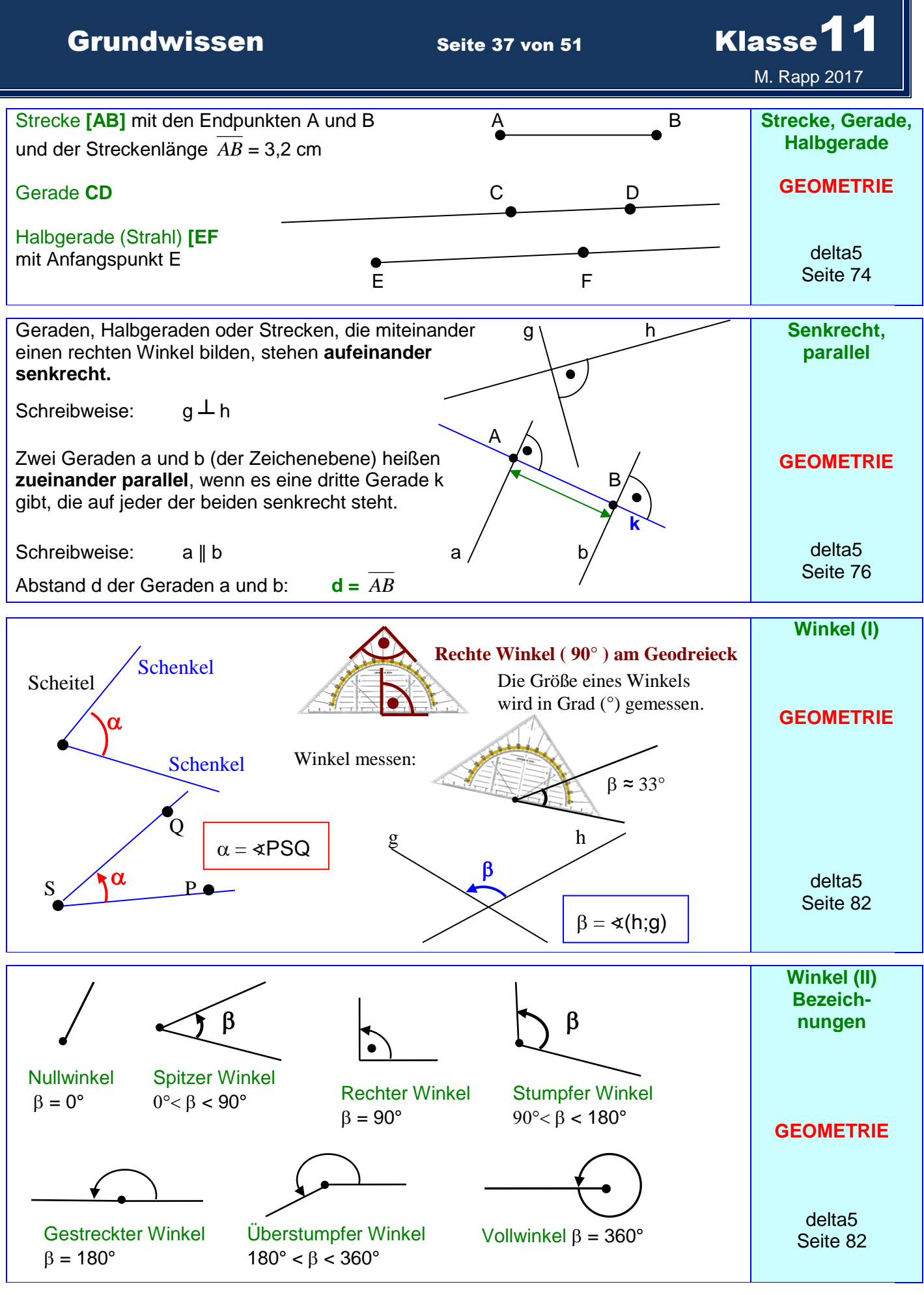

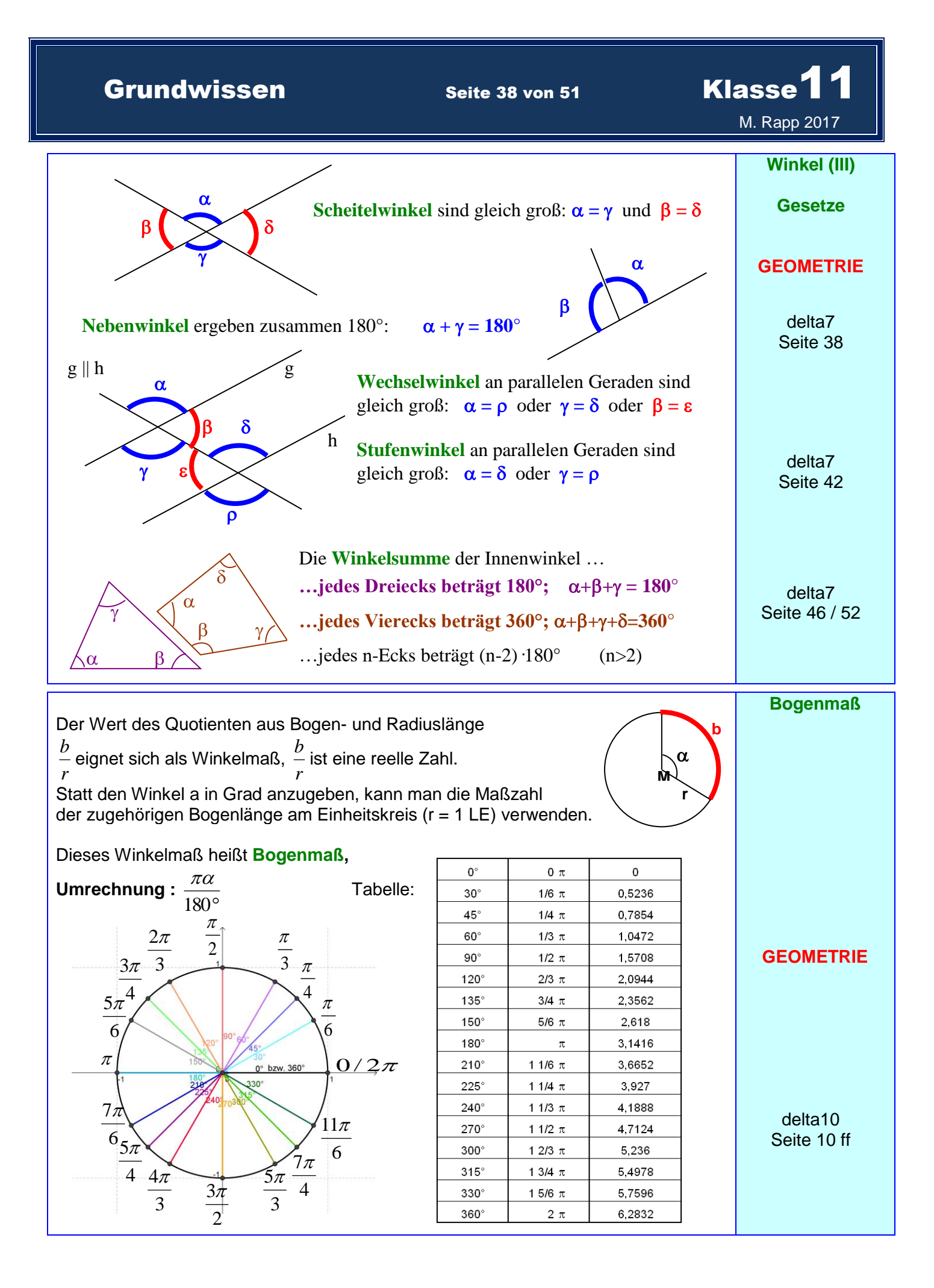

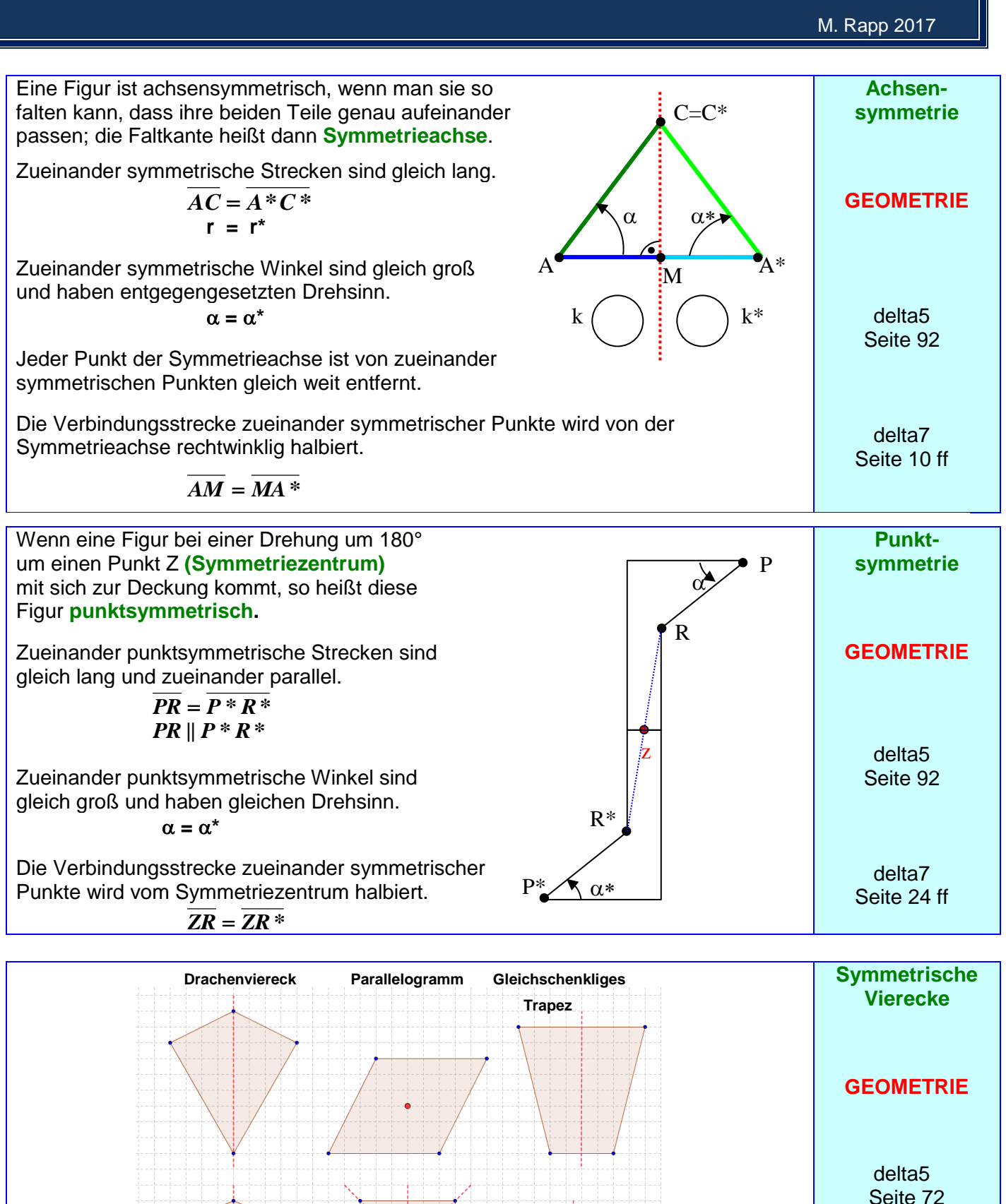

Raute Quadrat **Quadrat Rechteck** 

delta7 Seite 28 ff

# Grundwissen Seite 39 von 51 Klasse<sup>11</sup>

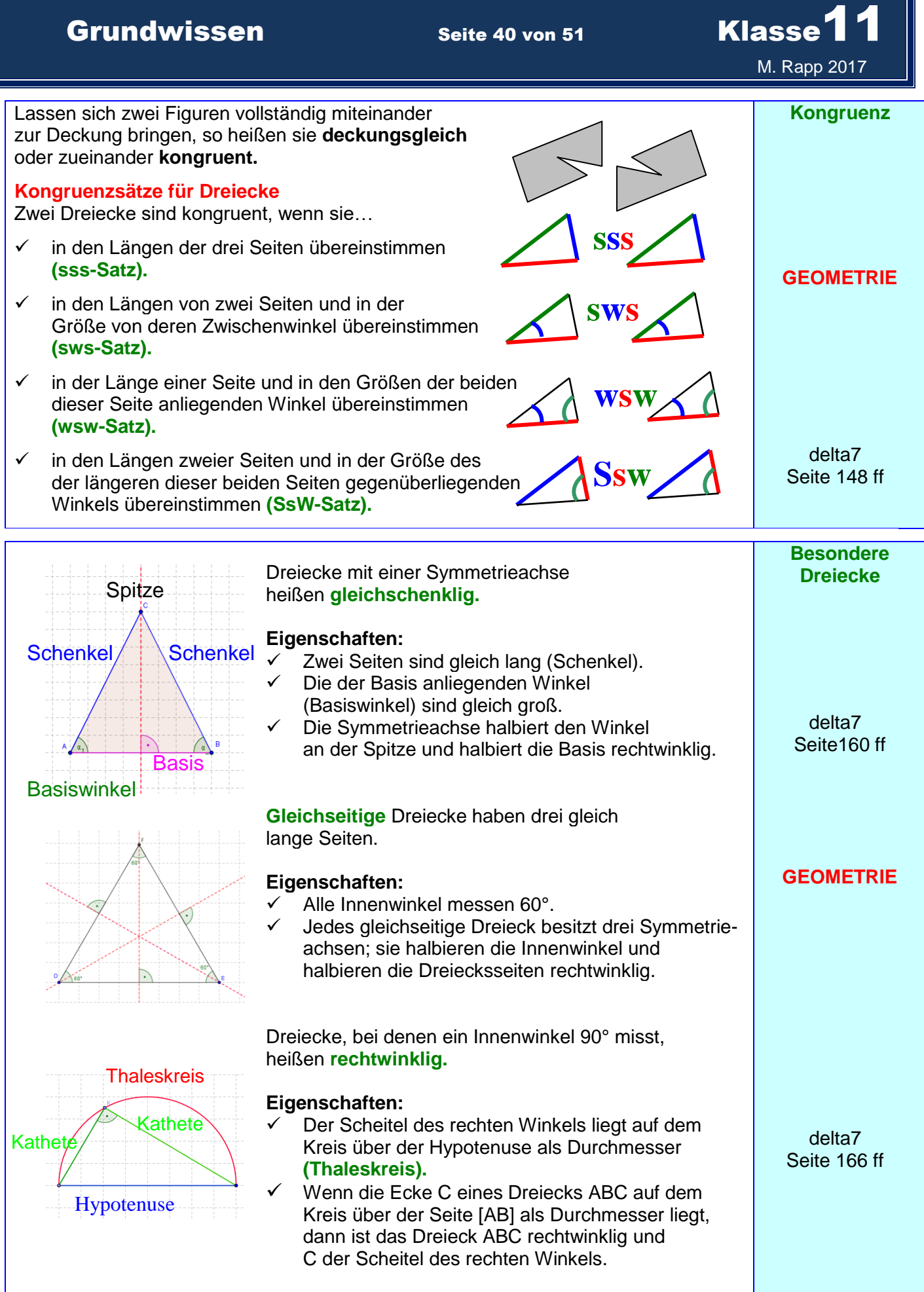

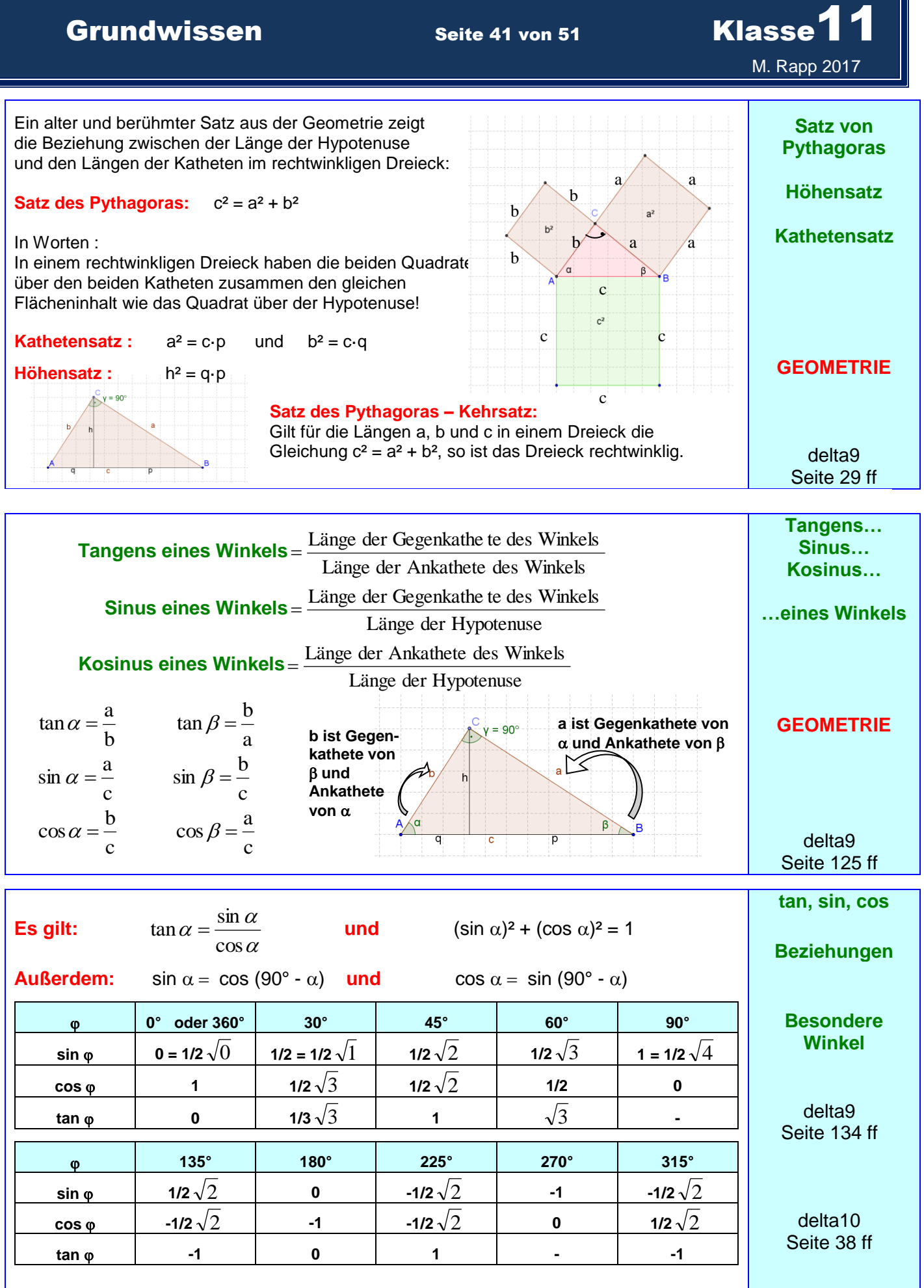

# Grundwissen Seite 42 von 51 Klasse<sup>11</sup>

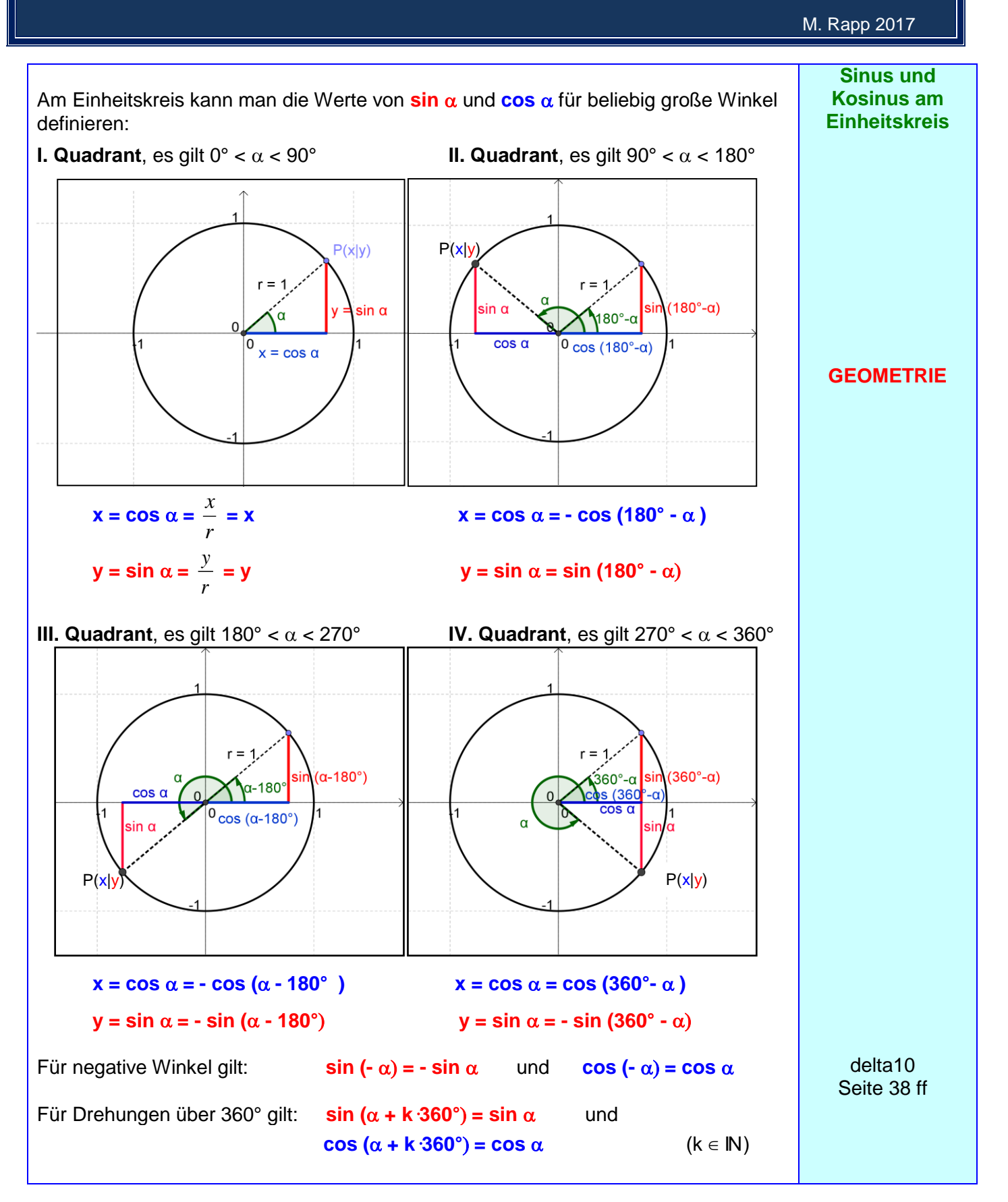

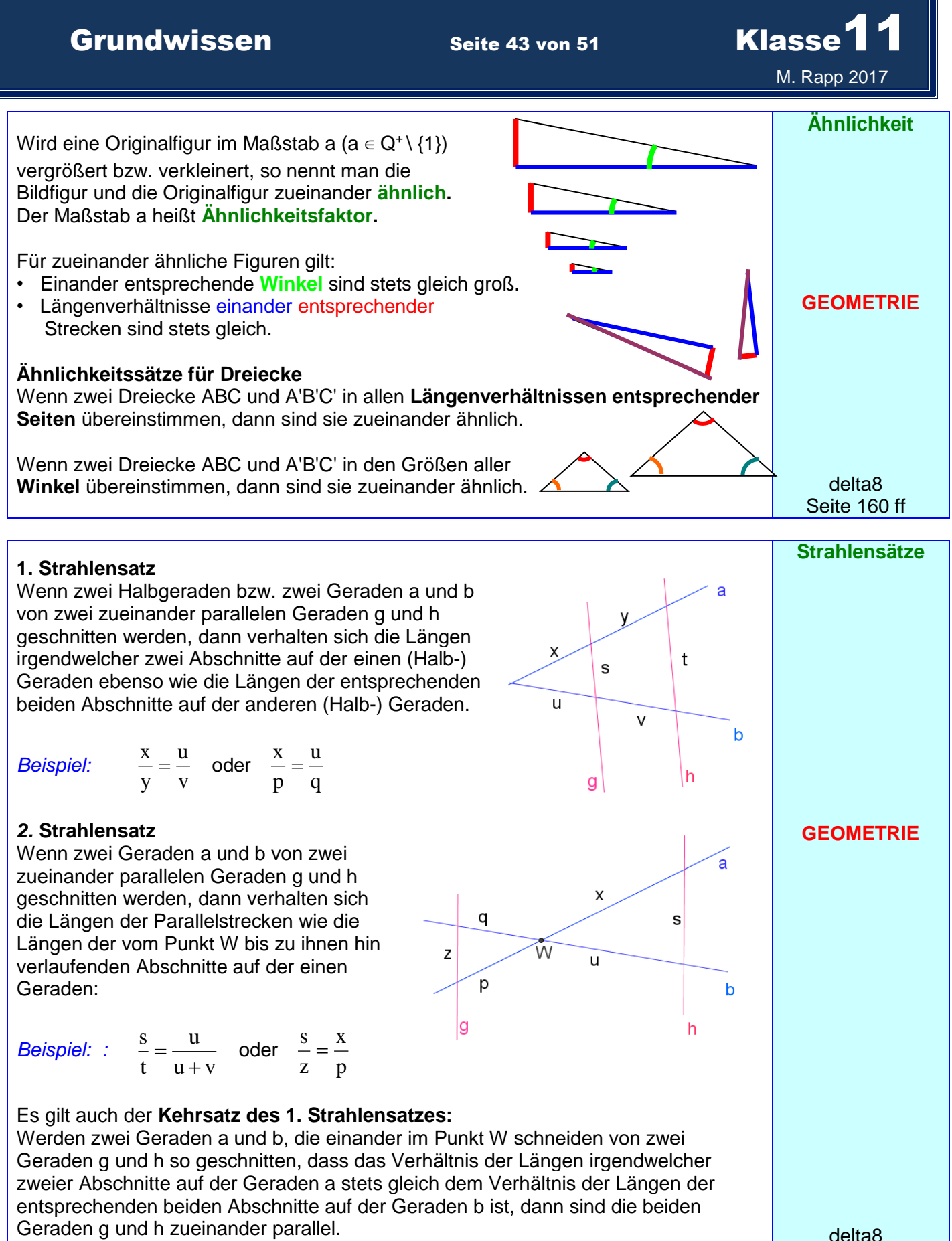

Der **Kehrsatz des** *2.* **Strahlensatzes** gilt **nicht.**

Seite 145 ff

M. Rapp 2017

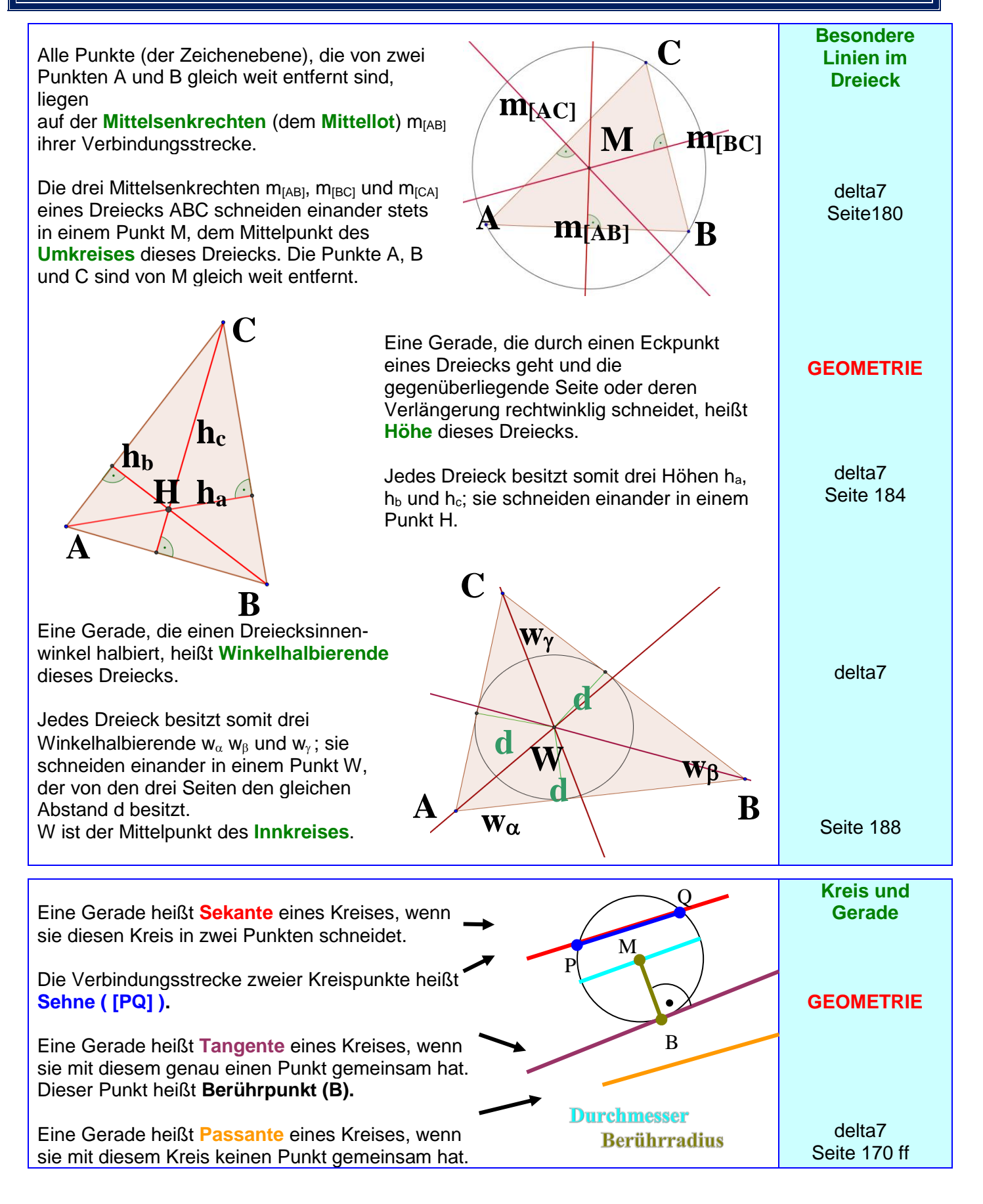

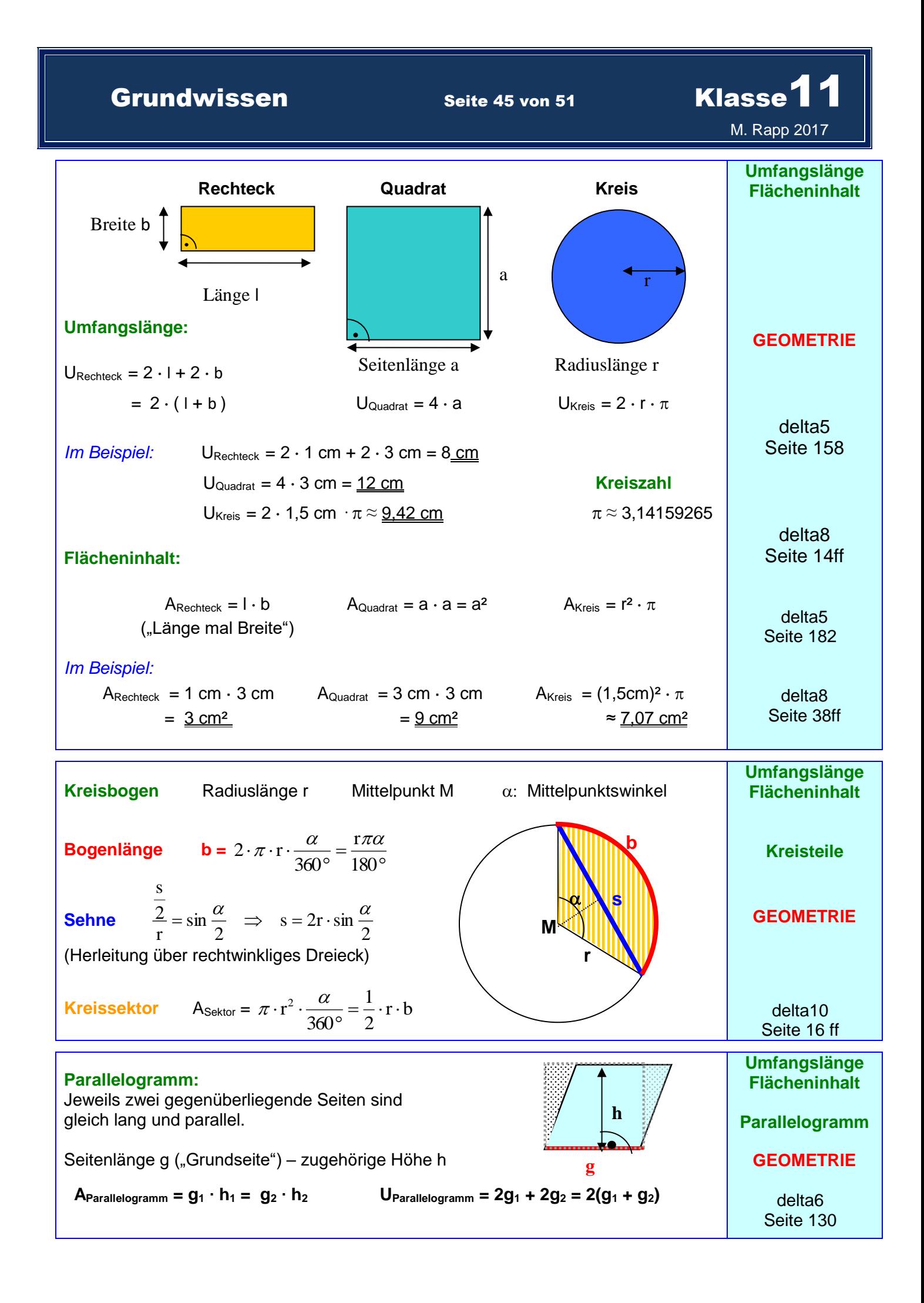

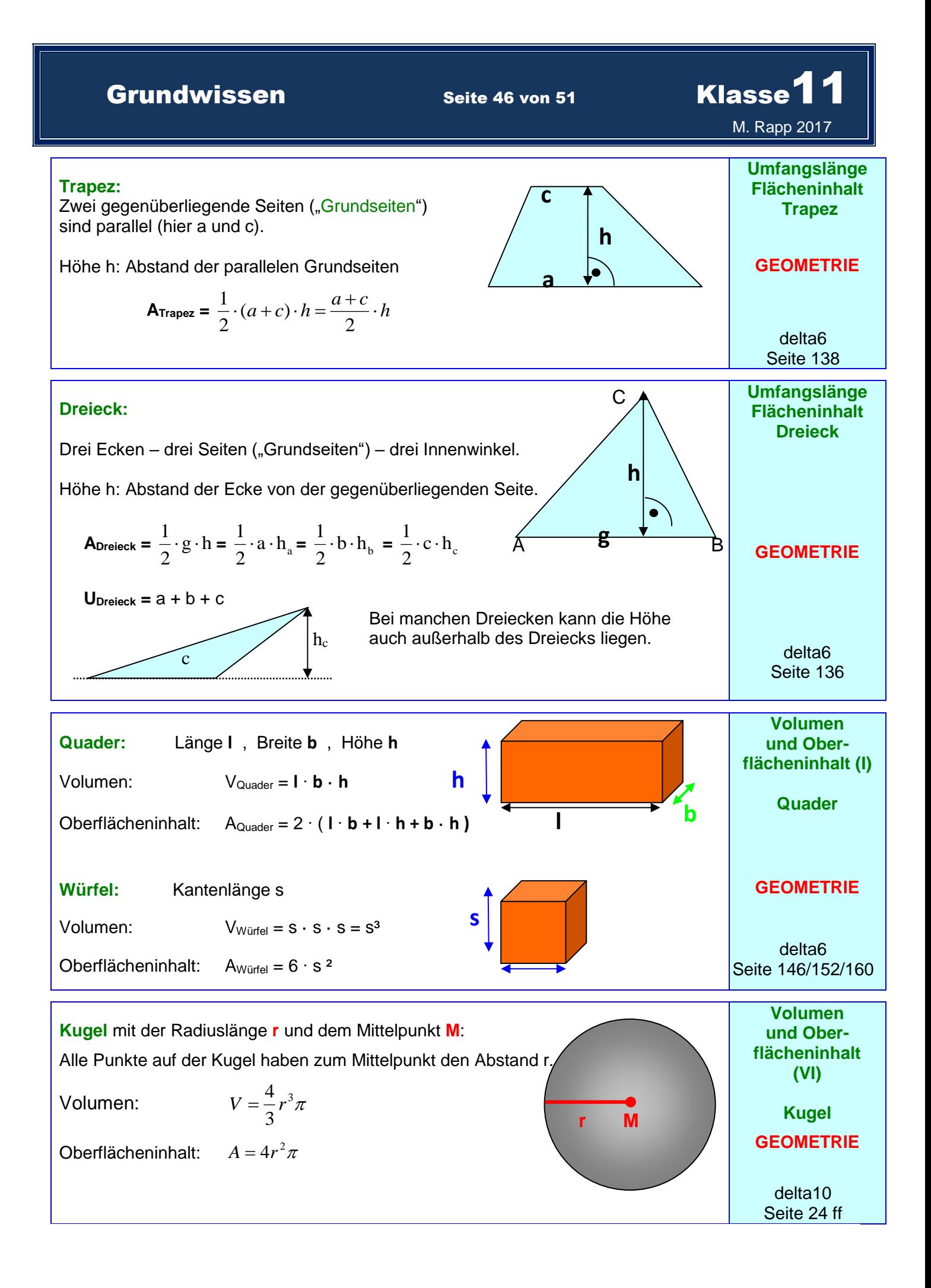

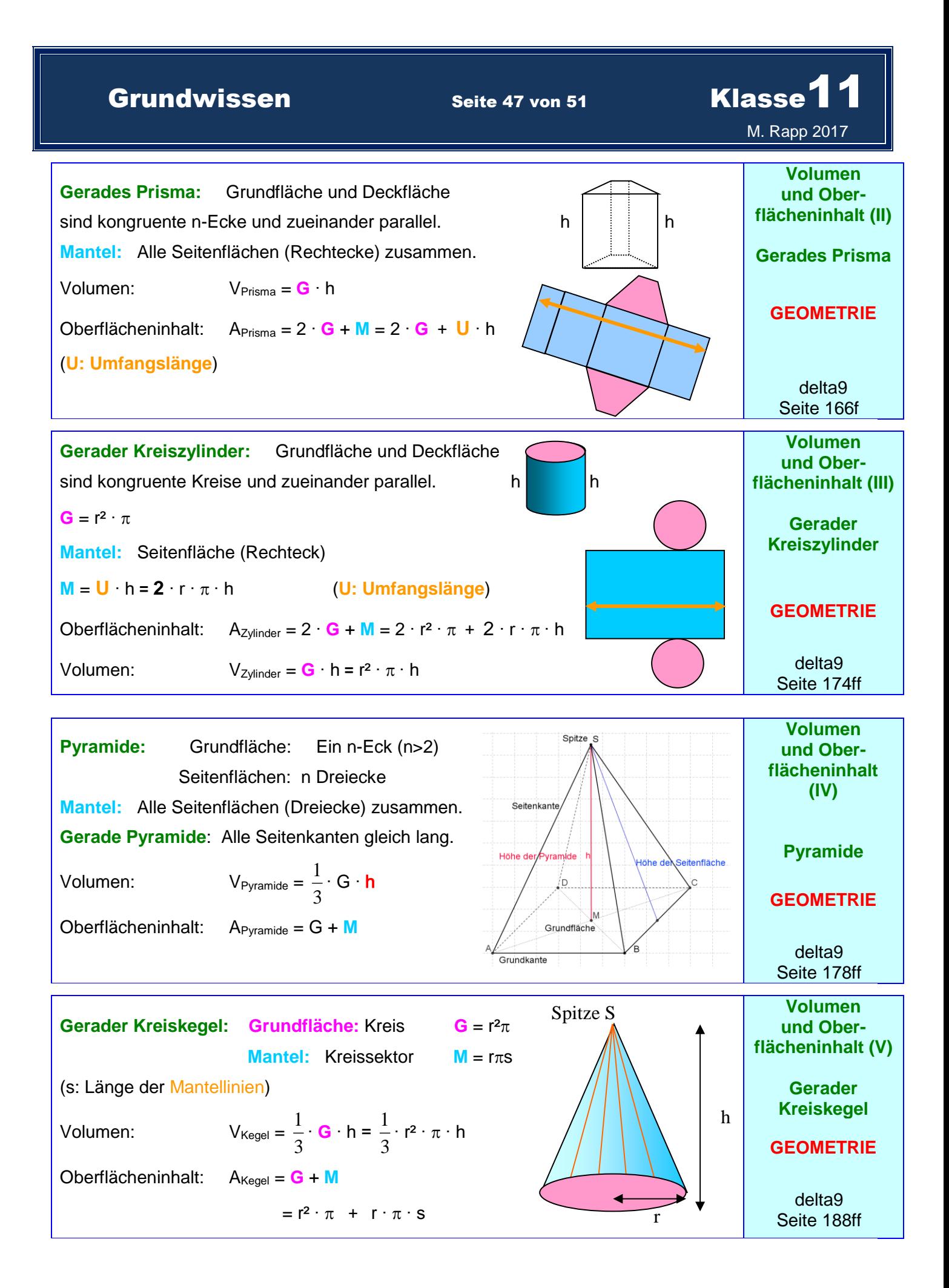

**Grundwissen Seite 48 von 51 Klasse**  M. Rapp 2017 In einem **Schrägbild** wird ein Körper so gezeichnet, dass man ihn sich räumlich gut vorstellen kann. Die "nach hinten" verlaufenden Quaderkanten werden schräg und verkürzt, aber zueinander parallel gezeichnet. Häufig trägt man sie unter einem Winkel von 45° und in halber Länge an. **Unsichtbare Kanten** werden gestrichelt eingezeichnet. Um eine räumliche Vorstellung von einem Körper zu erhalten, stellt man ihn häufig aus mehreren verschiedenen Richtungen betrachtet dar: Der **Grundriss** zeigt, wie der Körper **Schrägbild GEOMETRIE** 45°

(senkrecht) von oben betrachtet aussieht.

Der **Aufriss** zeigt, wie der Körper von vorne betrachtet aussieht.

Ein **Seitenriss** zeigt, wie der Körper von rechts (oder von links) betrachtet aussieht.

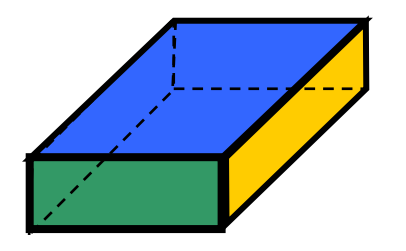

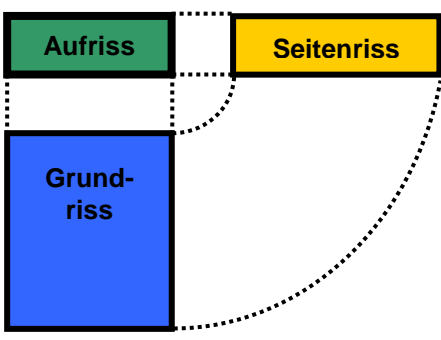

delta6 Seite 148/150

> delta9 Seite 164f

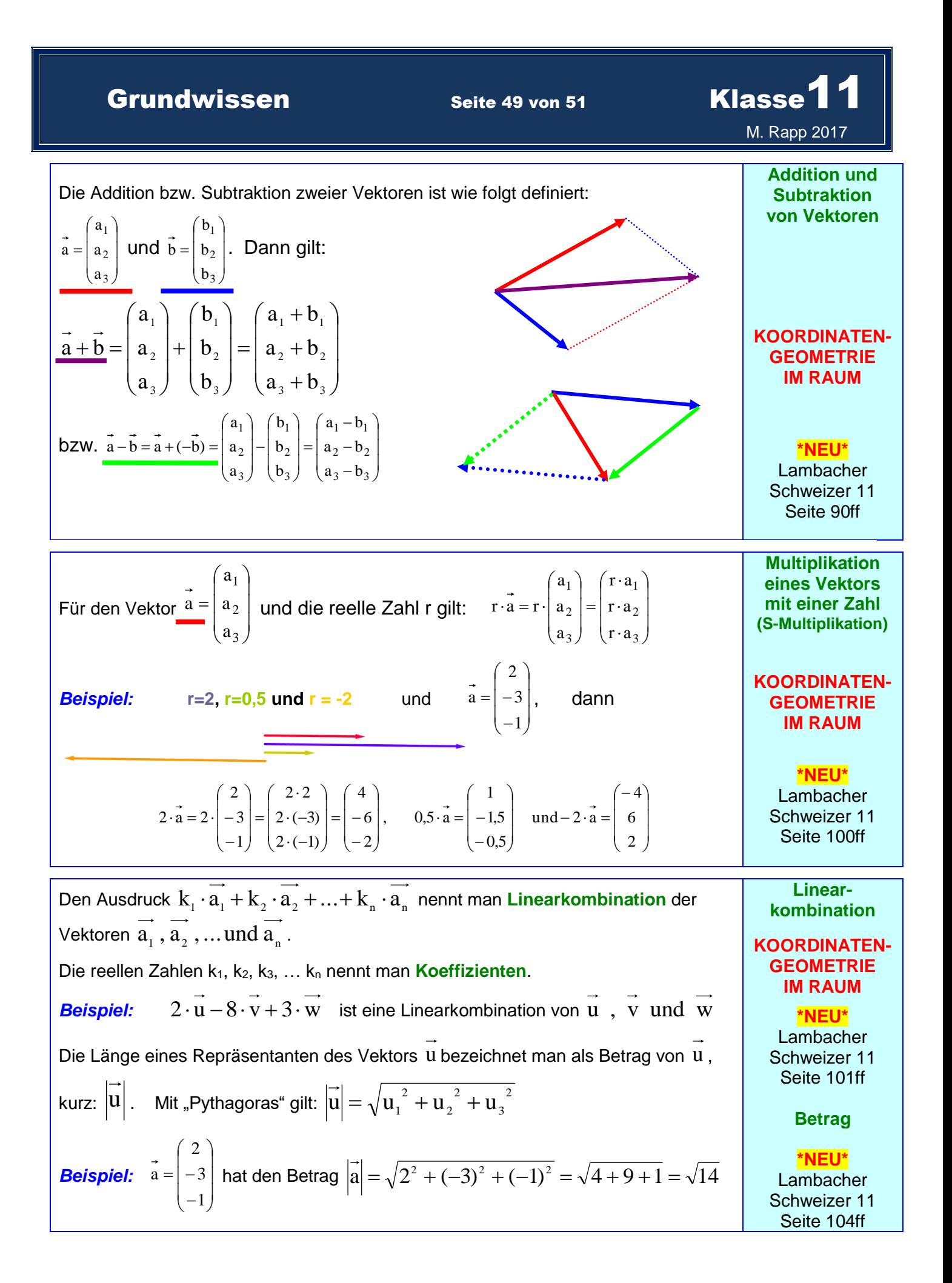

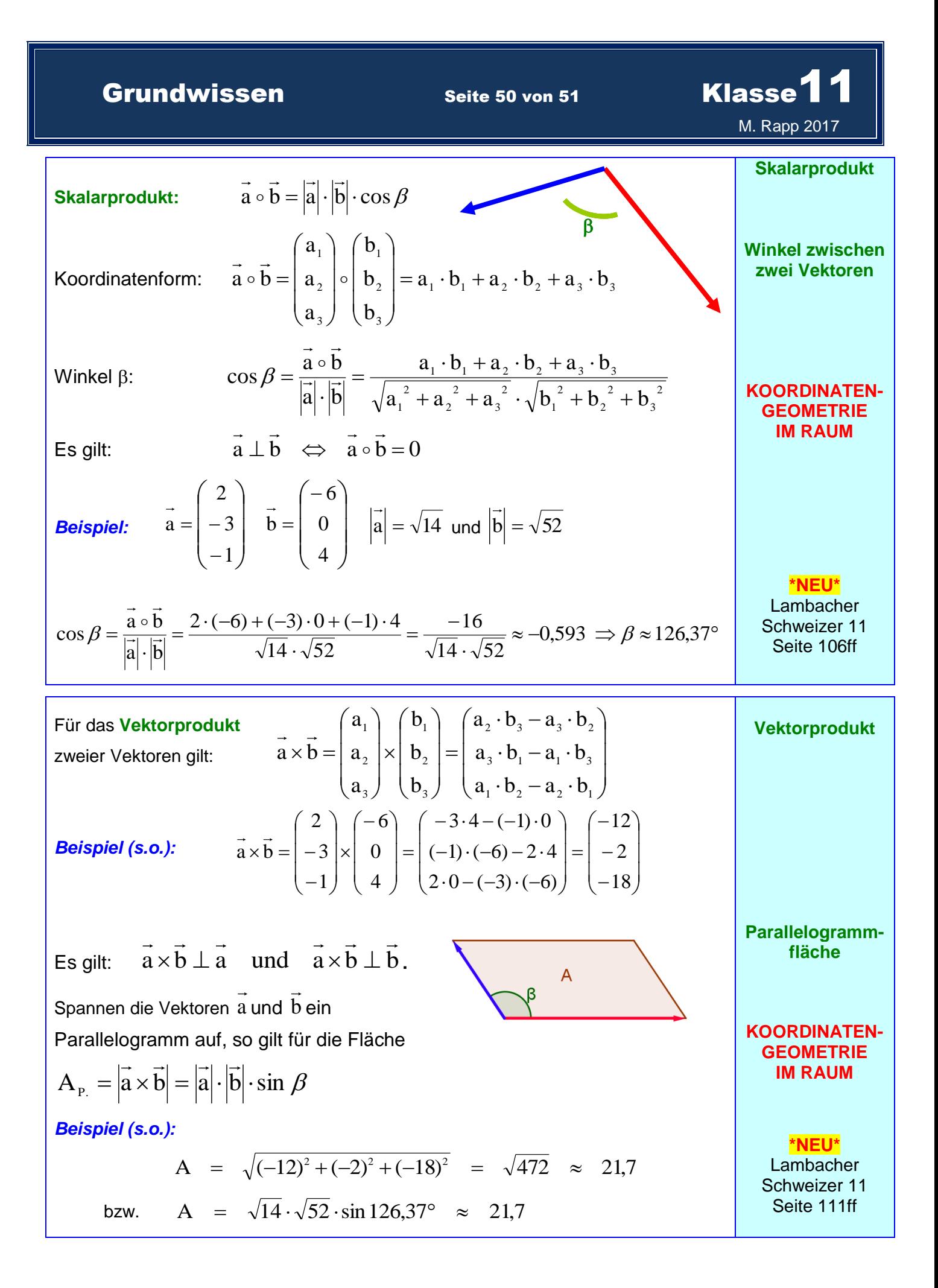

Grundwissen Seite 51 von 51 Klasse<sup>11</sup>

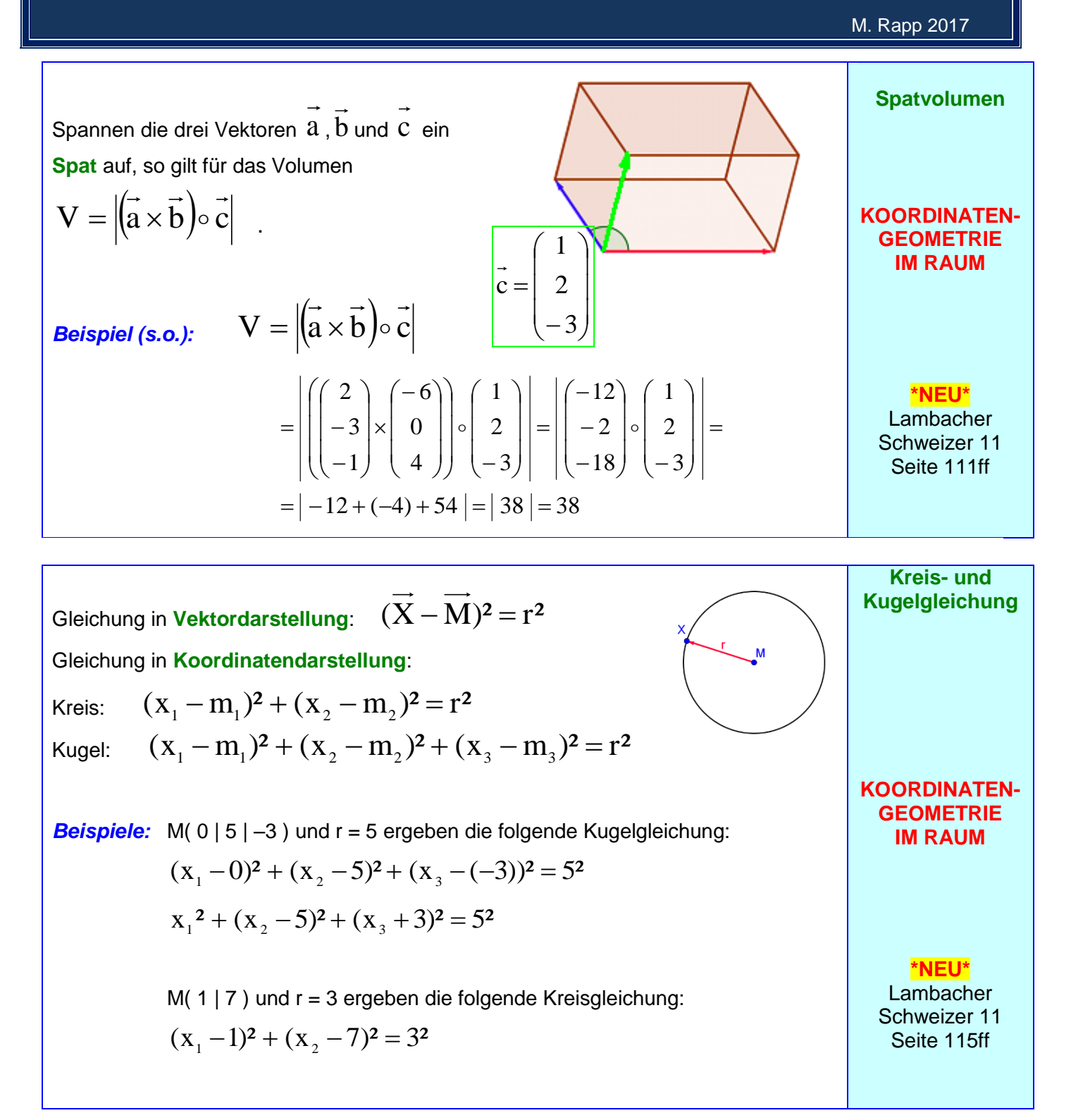